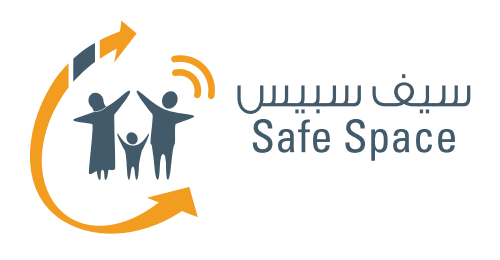

**التربية الرقمية**

**مـنـهـج**

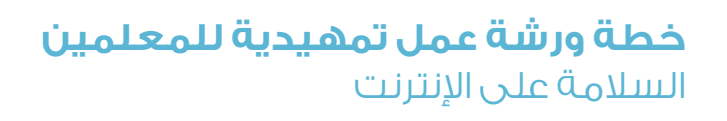

Tw

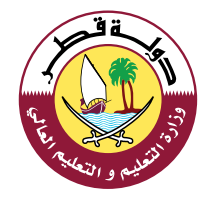

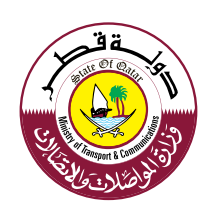

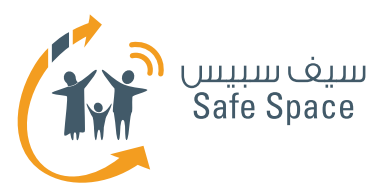

# **مكونات ورشة العمل**

# **مالحظة:**

تشتمل هذه الوثيقة على خطة ورشة العمل فقط. جميع المكونات األخرى لورشة العمل مذكورة في القائمة أدناه لعلم المدرب، ويمكنه االطالع عليها في ملف ورشة العمل التمهيدية للمعلمين.

- **خطة ورشة العمل**
- **قراءة مرجعية للمدرب**
- **عرض تقديمي لورشة العمل التمهيدية للمعلمين**
	- **أنشطة ورشة العمل**
	- **مذكرات مرجعية للتوزيع**
	- **استبيان تقييم ورشة العمل**

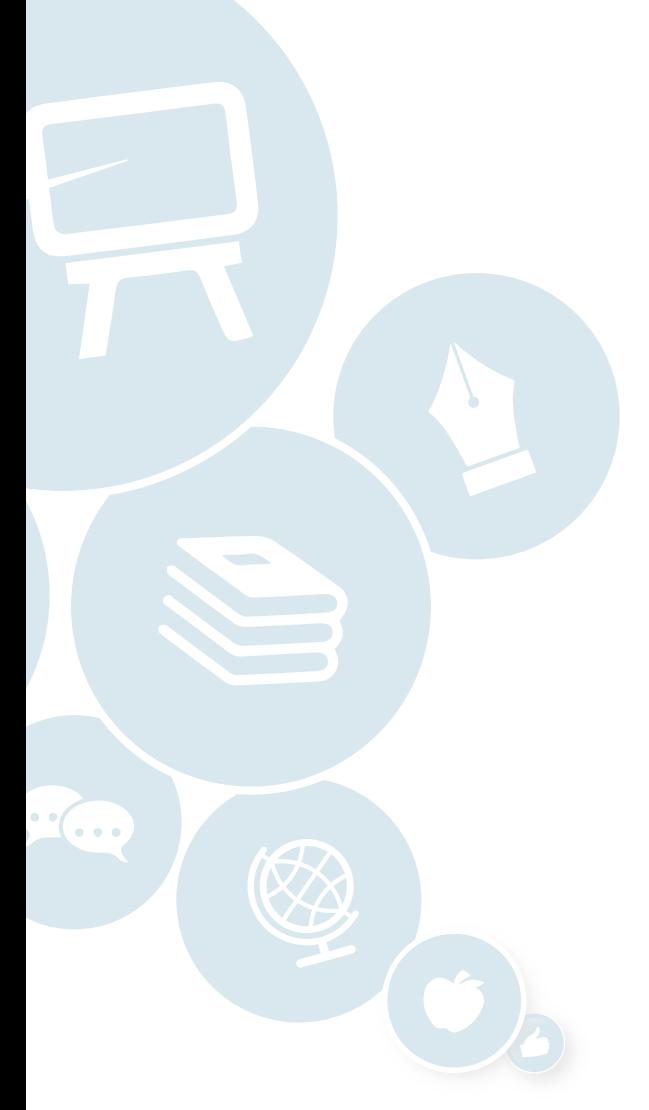

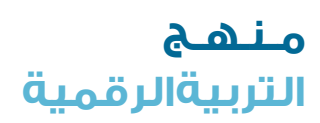

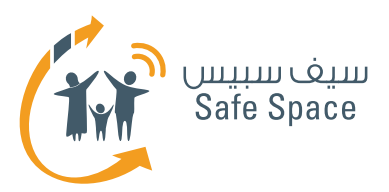

# **مقدمة السالمة على اإلنترنت**

**الجمهور المستهدف:** المعلمون

> **مدة ورشة العمل:** ساعتان

## **مكونات ورشة العمل:**

- **خطة ورشة العمل**
- **قراءة مرجعية للمدرب**
- **عرض تقديمي لورشة العمل التمهيدية للمعلمين**
	- **أنشطة ورشة العمل**
	- **مذكرات مرجعية للتوزيع**
	- **استبيان تقييم ورشة العمل**

## **نظرة عامة على ورشة العمل:**

تهدف ورشة عمل السالمة على اإلنترنت إلى تقديم نظرة عامة شاملة على ماهية السالمة على اإلنترنت. وتتسم ورشة العمل هذه بالشمولية والعمق؛ فهي تنتقل من شرح المخاطر التي يمكن التعرض لها في عالم اإلنترنت للمعلمين إلى مناقشة أساليب يمكن ممارستها وتنفيذها للمحافظة على السالمة. ولمساعدة المعلمين في فهم مفاهيم السالمة على الإنترنت، فإنهم سيشاركون في ثمانية أنشطة تمنحهم الفرصة لممارسة ما يتعلمونه في ورشة العمل بشكل مباشر.

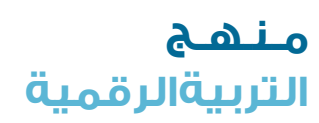

**3**

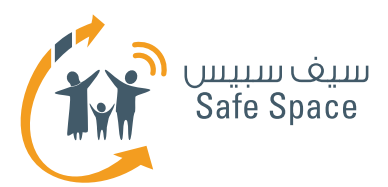

# **مقدمة عن ورشة العمل**

## **مالحظات للمدرب:**

ابدأ تشغيل العرض التقديمي وقم بقيادة المشاركين في متابعته. ويقتصر العرض على مقدمة موجزة، ولذا ال تتطرق إلى التفاصيل إال إذا دعت الحاجة. وبخالف ذلك، حاول إلقاء الضوء على الأفكار الرئيسية فحسب. تذكر استخدام لغة السلامة على الإنترنت وإلقاء الضوء على مخاطر التعدي الإلكتروني وفوائد نشر موقف إيجابي نحو التكنولوجيا. وإذا أثيرت مناقشة، شجعها وحاول تشكيل مواقف إيجابية. تذكر أيضًا أثناء تقديم العرض أن تؤكد على أهمية السالمة على اإلنترنت. إن هدفك هو تقديم الموضوعات التي سيتم تناولها، فال تستطرد في هذا النشاط كثيرًا.

# **اقرأ العرض التقديمي بعناية قبل التوجه إلى ورشة العمل، حيث تحتوي الشرائح على تعليقات بشأن كيفية التحدث عنها. اقرأ المالحظات الواردة في العرض التقديمي نفسه - وستجد المزيد من التفاصيل فيها.**

## **طرق مختلفة ألداء النشاط:**

إذا الحظت أن الموضوعات التي تتحدث عنها في هذا العرض التقديمي جديدة تمامًا وتثير اهتمام ً المجموعة، بإمكانك أن تقرر االستفاضة فيها قليال، ولكن انتبه إلى عنصر الوقت وإلى حاجتك إلى التخلى عن أحد الأنشطة التالية إذا استطردت في هذا الموضوع.

أحيانًا يكون هناك مشاركون ال يتوقفون عن طرح أسئلة لمجرد الظهور. ال تنزعج إذا وجدت واحدًا منهم بين المشاركين. اطلب من المجموعة بأسلوب مهذب أن يكتبوا كافة أسئلتهم أثناء إلقاء العرض التقديمي ثم طرحها بعد ذلك عندما ً تخصص وقتًا للمناقشة. وعادة ما تفلح هذه الطريقة، إال أن بعض المواقف الصعبة قد تحدث عندما يثار نزاع ويشعر المشاركون بالإهانة إزاء ً عدم سماحك لهم بطرح أسئلتهم مباشرة. في مثل تلك الحالة، حافظ على هدوئك وقل لهم: ُ "أعتذر لمضايقتكم، ولكن أرجو أن تتفهموا صعوبة الأمر بالنسبة لي أن أقف أمام جمع من المهنيين أمثالكم وأقدم عرضًا. ويزداد األمر صعوبة إذا قمتم بطرح أسئلة ألنني ال يمكنني أن أركز كما ينبغي في حين أنني أتمنى أن أجعل ورشة العمل هذه أفضل ما يمكن. وبصفتكم معلمين فإنكم قد تعلمون أن بعض الأشياء البسيطة قد تشتت انتباهكم وتزعجكم أثناء إلقائكم الدرس".

وبعد أن تشير إلى خبرتهم المهنية وتظهر لهم االرتباط بينك كونك مدربًا وبينهم كونهم معلمين، ترتفع فرصة تفهمهم للموقف.

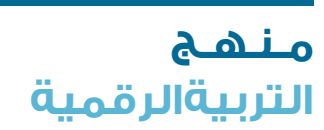

**4**

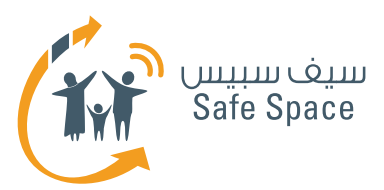

# **خطة ورشة العمل السالمة على اإلنترنت**

# **المدة:**

120 دقيقة تقريبًا

# **المتطلبات:**

- جهاز عرض
- وشبكة انترنت السلكي للمدرب
	- وغرفة عادية
- وطاوالت يفضل أن تكون دائرية
	- والمواد التدريبية
		- وملفات

#### **عدد المشاركين:** 25 مشارك بحد أقصى

# **الهدف العام:**

تزويد المعلمين بالمعرفة والمهارات الأساسية المتعلقة بأهم موضوعات السالمة على اإلنترنت، وتشجيع المعلمين على استكشاف موضوعات السالمة على الإنترنت في المستقبل.

# **المواد المستخدمة:**

- لوحات الشرح
- أقالم تظليل
- مواد تدريبية
- دليل وعرض تقديمي عن السالمة على اإلنترنت
	- مفردات للمدرب

# **األهداف المحددة:**

- .1 بعد االنتهاء من ورشة العمل، سيكون المشاركون قادرون على تبرير أهمية المحافظة على سالمة الأطفال على شبكة الإنترنت.
- .2 بعد االنتهاء من ورشة العمل، سوف يكون المشاركون على دراية بالمصطلحات التالية: السمعة الإلكترونية، والبصمة الرقمية، والتعدي اإللكتروني، كما سيتمكنون من شرحها.
- .3 بعد االنتهاء من ورشة العمل، سيعرف المشاركون ثلاثة أمثلة على الأقل للسلوك الآمن على شبكة الإنترنت.
	- .4 سيتاح وقت للمشاركين أثناء ورشة العمل لطرح موضوعات خاصة وطلب المشورة.

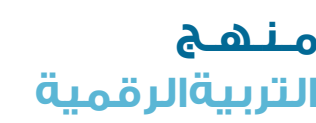

**5**

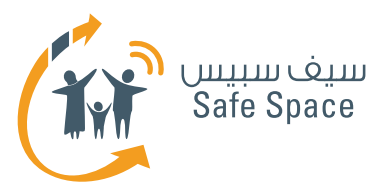

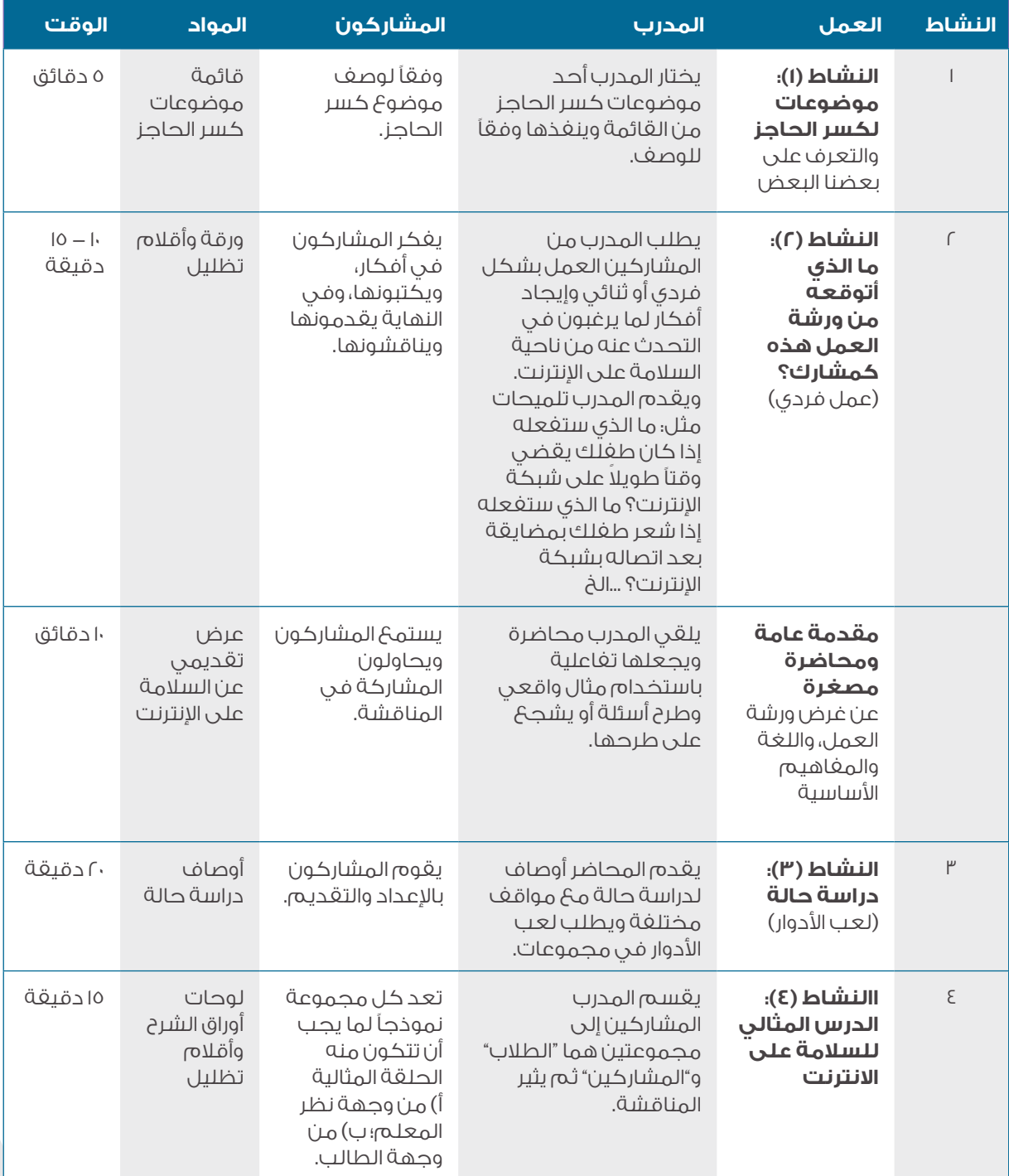

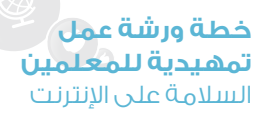

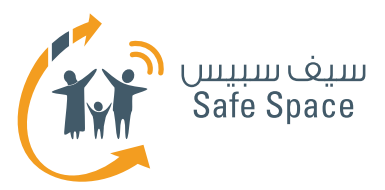

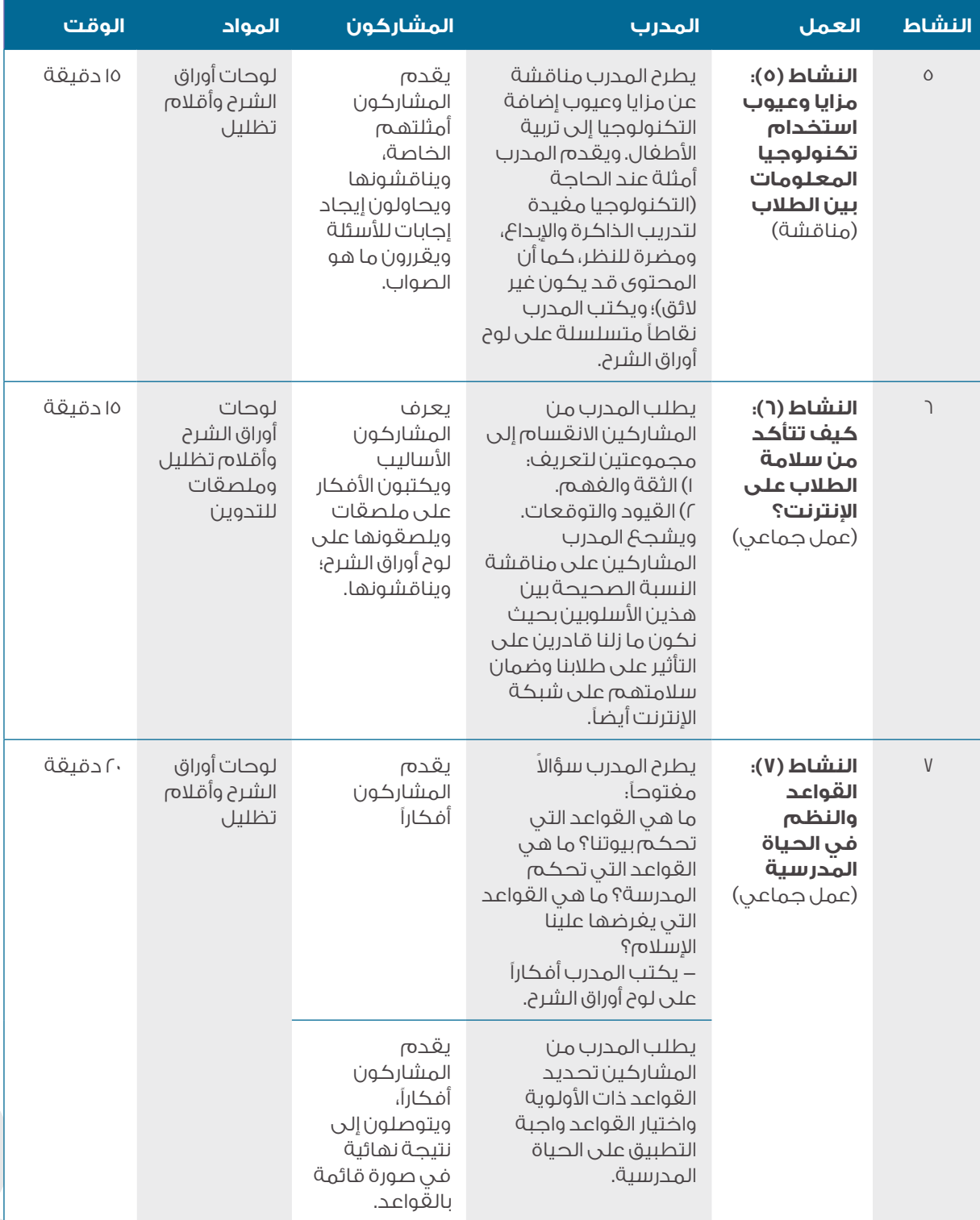

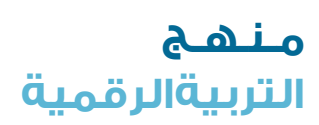

**7**

**خطة ورشة عمل تمهيدية للمعلمين** .. .<br>السلامة على الإنترنت

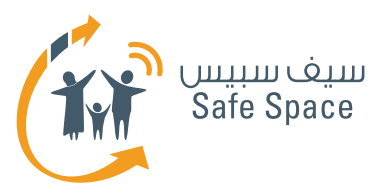

 $\leq$ 

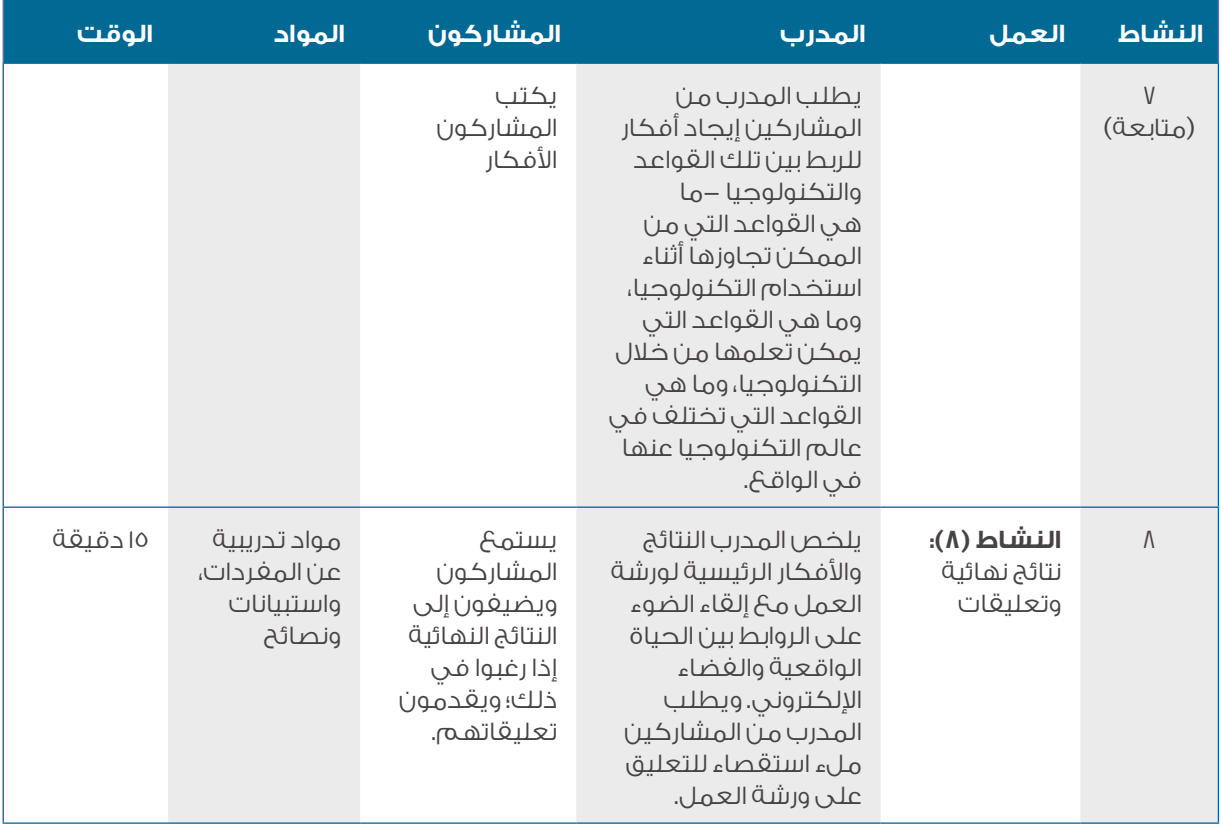

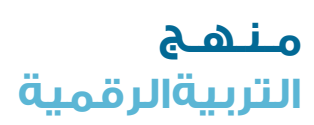

**8**

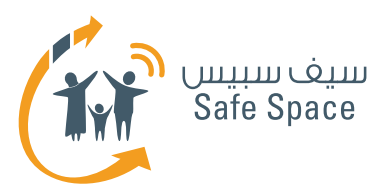

# **المادة المطلوبة لورشة العمل 1 مواد تدريبية عن المفردات**

**مالحظة:** تعد هذه الوثيقة جزء من المواد التي يحتاجها المدرب لتنفيذ ورشة العمل.

- **البصمة الرقمية**  عالمة تتركها على شبكة اإلنترنت في كل مرة تستخدمها فيها.
- **السمعة اإللكترونية**  رأي عنك تصنعه بيديك على شبكة الإنترنت.
	- **التعدي اإللكتروني**  السب أو التصرف دون تهذيب مع اآلخرين على شبكة اإلنترنت أو عبر الهاتف النقال.
- **إعدادات الخصوصية**  إعدادات تسمح لك بالتحكم في البيانات الشخصية التي تضعها على شبكة الانترنت.
- **أدوات الرقابة األبوية**  إعدادات تمكن أولياء األمور من تقييد ما يشاهده أو يستخدمه أطفالهم على شبكة الانترنت.

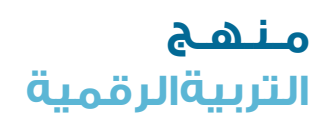

**9**

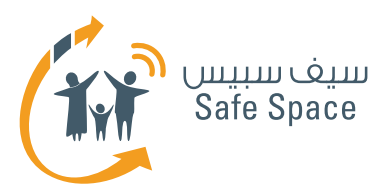

# **المادة المطلوبة لورشة العمل ٢ نصائح للنجاح في تربية األبناء**

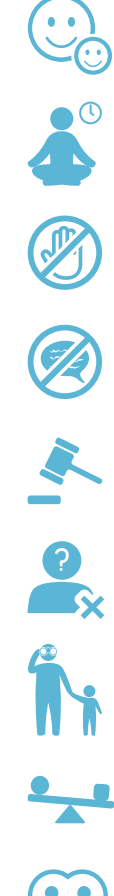

تصرف بود، ولكن ال تنس أنك أب.

تحلى بالصبر، ولكن واصل.

تفادى الحظر، ولكن ال تتردد في تقديم اإلرشاد.

احرص ألا تقول "لا" و"لا تفعل" وقدم أوامر إيجابية بدلاً من ذلك.

اجعل األطفال يدركون أن القواعد التي تنطبق في الواقع هي نفسها التي تنطبق على اإلنترنت.

أظهر لأطغالك أن هويتهم معروفة في الغضاء الإلكتروني.

شارك أطغالك في استكشاف الغضاء الإلكتروني.

احرص على إيجاد توازن بين أسلوب الثقة والتفهم وأسلوب القيود والتوقعات.

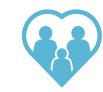

تأكد من أن جميع أفراد أسرتك يشعرون بالأمان ويمكنهم التعبير عن أنفسهم واستكشاف العالم.

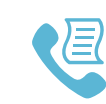

**10**

قم بإعداد قائمة باألشخاص والمؤسسات التي يمكنك االتصال بها لحل مختلف المشكالت المرتبطة بتكنولوجيا المعلومات واالتصاالت.

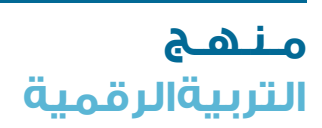

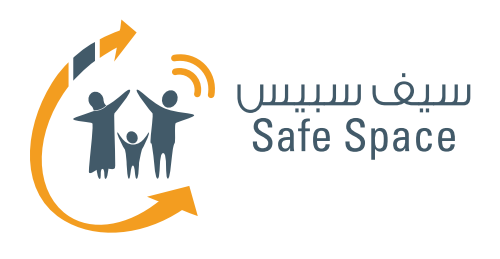

**التربية الرقمية**

**مـنـهـج**

**ورشة عمل للمعلمين النشاط )1( تمارين لكسر الحاجز** السالمة على اإلنترنت

Flue

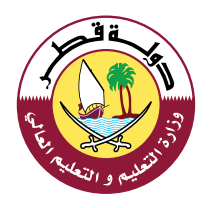

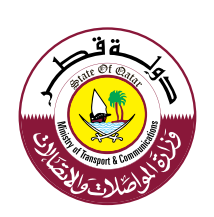

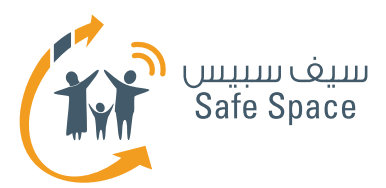

# **النشاط 1 تمارين لكسر الحاجز**

### **ملحوظة:**

 استخدم نشاط كسر الحاجز، عند الحاجة، أثناء المقدمة العامة تبعًا لنوع الجمهور.

## **األهداف التي يشملها النشاط:**

- .1 تمارين كسر الحاجز تساعدك على التحكم في طاقة المجموعة وتغيير الأجواء إن احتجت إلى ذلك.
- .2 كما أن تلك التمارين مفيدة أيضًا عندما ترغب في تعرف المشاركين على بعضهم البعض.

#### **الوقت:**

 $-1$  دقائق  $-0$ 

#### **الموارد:**

قائمة تمارين كسر الحاجز -النشاط )1(

### **مالحظات للمدرب:**

يمكنك أن تختار أحد تمارين كسر الحاجز أو أن تختار واحدًا من بين تلك التمارين تكون قد أديته قبل ذلك أثناء ممارستك التدريبية. وليس مطلوبًا منك أن تمارس تمارين كسر الحاجز، وعادة عندما تقوم بتدريب معلمين فإن عليك أن تختار تلك التمارين التي ال تتطلب الكثير من الطاقة والحركة؛ فمحادثة قصيرة أو حكاية من واقع الحياة أفضل من لعبة "الغميضة" أو أية أنشطة أخرى من هذا النوع. فقط راقب المجموعة وفكر فيما يحتاجونه؛ هل يحتاجون إلى المزيد من الطاقة أو إلى طاقة أقل، أو هل يريدون منك أن تستمر في الأنشطة فحسب.

تم وصف تمارين كسر الحاجز بشكل منفصل. استخدم تمارين كسر الحاجز فقط إذا شعرت أنها ستساعدك في ورشة العمل. فهذه التمارين ليست جوهر المحتوى الذي تقدمه -فال تجعل ورشة العمل عبارة عن مجموعة من تمارين كسر الحاجز فحسب.

سوف تجد وصفًا موجزًا لتمارين كسر الحاجز في المواد الخاصة بالمعلم.

#### **طرق متنوعة ألداء النشاط:**

اتخذ من قائمة تمارين كسر الحاجز مصدرًا لإللهام. فهذا النوع من الأنشطة البسيطة التي يجمعها كل مدرب ويدخل عليها تعديالت بشكل مستمر ويستخدمها في الوقت المالئم. فإذا كان لديك مجموعة من المعلمين من نفس المدرسة فال تستخدم تمارين كسر الحاجز التي يفترض أن تساعد المشاركين على تذكر أسماء بعضهم البعض لأنها لن تكون مناسبة، أما إذا كانت مجموعة المشاركين تتكون من معلمين أكبر سنًا وأكثر خبرة، فال تحاول أن تطلب منهم أن يركضوا في المكان ويغنوا لأنهم على الأرجح سيرفضون ذلك.

إذا شعرت أن لديك نشاط بسيط تفضل أن تستخدمه فاستخدمه إذًا.

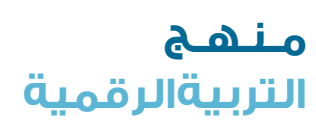

**2**

**ورشة عمل للمعلمين النشاط (1) تمارين لكسر الحاجز** السلامة على الإنترنت

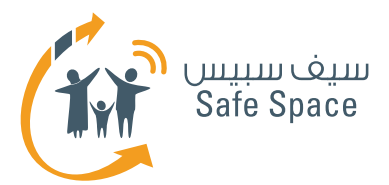

## **.1 األسماء**

يجلس المشاركون في دائرة وينطق كل واحد منهم اسمه مع تكرار كافة أسماء المشاركين الذين تحدثوا قبله. ويكون للمشارك األول جولة إضافية يكرر فيها كافة الأسماء في النهاية.

# **.2 األسماء**

يجلس المشاركون في دائرة وينطق كل واحد ً منهم اسمه بأن يقول مثال: )محمد، مدرس( بحيث يختار كلمات تصفه بدقة وتبدأ بنفس الحرف الذي يبدأ به اسمه.

# **.3 األسماء**

ينطق المشاركون أسماءهم فحسب واحدًا تلو الآخر.

# **.4 الهوايات**

يقف المشاركون على كراسي في شكل دائرة وتنظيم محدد، ثم يمشون على الكراسي ليضعوا أنفسهم في ترتيب معين )تبعًا لمقاس الحذاء مثلاً).

# **.5 الهوايات**

يرسم جميع المشاركين هواياتهم المفضلة. بعد ذلك، يقف أربعة مشاركين يتم اختيارهم في جوانب الحجرة، ودون أن يتحدثوا، وإنما فقط من خالل مشاهدة رسومات المشاركين اآلخرين، يحاولون أن يخمنوا األشخاص الذين يشتركون معهم في الهوايات. عليهم بعد ذلك أن يجدوا مكانًا بالقرب من الرسم الذي يرون أنه يصف هواية مماثلة لهوايتهم. كل ذلك دون أن يتحدثوا! وبعد االنتهاء من المهمة، يجلس أفراد المجموعة مع بعضهم البعض ويناقشون النتائج -كيف يمكن أن تكون المظاهر مضللة

# **.6 للمتعة فحسب**

يقسم المشاركون إلى مجموعات من ثالثة أفراد على الأقل ويطلب منهم بناء "ماكينة لــ ...." وتبعاً لمستوى قدرة المشاركين على التفكير المجرد، سيقومون إما ببناء ماكينات معينة، أي لتشذيب ً العشب مثال، أو، على سبيل المثال، بناء ماكينة تجعل الشمس تشرق.

# **.7 للمتعة فحسب**

يجلس أحد المشاركين على كرسي ويحاول أربعة مشاركين آخرين رفعه/ رفعها بأصابعهم.

# **.8 للمتعة فحسب**

تخمين الشخصيات -توضع ملصقات على ظهور المشاركين بأسماء شخصيات (من أفلام الكرتون أو من عالـم السياسة، أو الأفلام ... الخ). وتكون مهمتهم تخمين الشخصية التي يحملون اسمها. ويمكنهم أن يسألوا اآلخرين أسئلة، ولكن تقتصر اإلجابات التي يتوقعونها على "نعم" أو "ال" فقط.

# **.9 التعليقات**

السيجارة -يكتب المشاركون تعليقًا ويطوون الورقة واحداً تلو الآخر حتى يكونوا سيجارة في النهاية. ويمكن للمدرب أن يقرر نوع التعليق الذي يريده/ تريده.

> **مـنـهـج التربيةالرقمية**

**3**

**ورشة عمل للمعلمين النشاط (1) تمارين لكسر الحاجز** السالمة على اإلنترنت

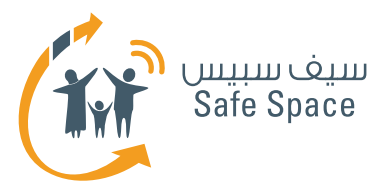

## **1010التعليقات**

يرسم المشاركون أيديهم على ورقة -مجرد رسم. بعد ذلك يكتبون اسمهم عليها. وبعد ذلك، ّ يطلب منهم عد الجوانب اإليجابية التي يتمتعون بها وكتابة العدد. ثم يطلب منهم إضافة رقم 2 إلى العدد الذي كتبوه ويكون ذلك العدد هو عدد الجوانب التي يطلب منهم تسميتها وكتابتها.

# **1111لتعليقات**

يضع المدرب سلطانية في مكان ظاهر ويطلب من المشاركين أن يضعوا فيها تعليقاتهم عنها على ملصقات في كل مرة يرغبون فيها في فعل ذلك.

# **1212تمارين متنوعة**

يقسم المشاركون إلى مجموعات ثنائية ويتحدثون عن بعضهم البعض لدقيقة واحدة، ويسجل المشارك اآلخر مالحظات. بعد ذلك تكون مهمتهم رسم كافة الأشياء التي سمعوها وأن يعرضوها للمجموعة ويطلبوا منهم تخمين ما تم رسمه.

# **1313التغلب على التوتر**

ما الذي يُغضبك في .. (المدرسة، العمل ... الخ)؟ اكتبه بشكل فردي. لن نقرأه. فما تكتبه يخصك وحدك كي تعرفه. واآلن مزق الورقة إلى أصغر قطع ممكنة. وتخيل مخلوقًا هزليًا غريبًا. واآلن الصق قصاصات الورق على ورقة لتشكيل المخلوق الذي تخيلته

> **مـنـهـج التربيةالرقمية**

**ورشة عمل للمعلمين النشاط (1) تمارين لكسر الحاجز** السالمة على اإلنترنت

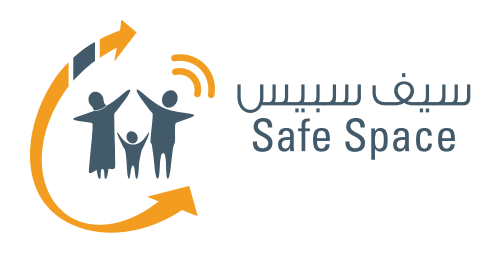

**التربية الرقمية**

**مـنـهـج**

76

**ورشة عمل للمعلمين النشاط )2( تحديد األهداف** السالمة على اإلنترنت

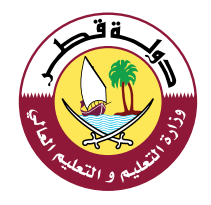

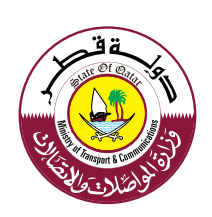

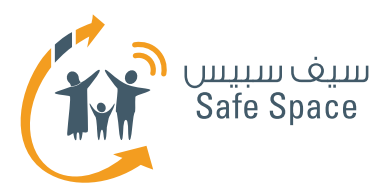

# **النشاط 2 تحديد األهداف**

### **األهداف التي يشملها النشاط:**

- .1 بعد االنتهاء من ورشة العمل، سيكون المشاركون قادرون على تبرير أهمية المحافظة على سالمة الأطفال على شبكة الإنترنت.
	- .2 سيتاح وقت للمشاركين أثناء ورشة العمل لطرح موضوعات خاصة وطلب المشورة.

### **الوقت:**

10 - 15 دقيقة

### **الموارد:**

لوح أوراق الشرح وأقلام تظليل – النشاط (٢)

## **مالحظات للمدرب:**

يتأمل المشاركون في توقعاتهم الخاصة من ورشة العمل هذه.

قسم المشاركين إلى مجموعات من 3-4 أعضاء. اعطهم أوراق شرح وأقالم تظليل. اسألهم عما إذا كان هناك أي شيء معين يرغبون في التحدث عنه من ناحية السلامة على الإنترنت –مثل التعدي الإلكتروني أو كيفية إقناع الأطفال بعدم فعل بعض الأشياء على شبكة الإنترنت أو أين يمكن إيجاد المواقع الإلكترونية الآمنة لألطفال.

# **مناقشة جماعية:**

اطلب من المشاركين اختيار أحد الأشخاص من المجموعة لعرض النتائج. وشجع المجموعة على المناقشة. وإذا شعرت بالثقة الكافية، اشرح الشكوك؛ وإال فأخبر المشاركين أين يجدون الإجابات أو سجل الأسئلة وأخبر المشاركين أنك سترجح إليهم بالإجابات بعد ورشة العمل.

اسأل المشاركين عما يرغبون في مناقشته في ورشة العمل هذه. تذكر أن المشاركين عندما يعملون في مجموعات فإن عليك أن تتجول في الحجرة لتراقب سير العمل. وإذا بدا أن إحدى المجموعات ليس لديها أفكار أو ال تعمل بسرعة مماثلة للمجموعات األخرى، قدم لها الدعم.

## **أمثلة يمكنك تقديمها للمجموعات التي تحتاج إلى دعم:**

- كيف يمكن حماية الطالب أثناء تصفحهم لشبكة اإلنترنت؟
- ما الذي تفعله إذا أساء الطالب السلوك على شبكة الإنترنت؟
	- هل أسمح لطلابي بتصفح شبكة الإنترنت في المدرسة؟
	- من الذي يمكن أن يساعدني في حماية جهاز الكمبيوتر المدرسي الخاص بي؟

**إذا ساورتك أية شكوك بشأن المحتوى حاول استكشافه بنفسك واسأل دعم تكنولوجيا المعلومات في المدرسة، وإن لزم األمر اتصل بفريق السالمة السيبرانية التابع لوزارة االتصاالت وتكنولوجيا المعلومات.**

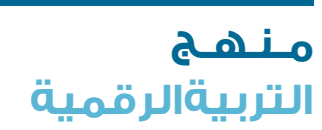

**2**

**ورشة عمل للمعلمين النشاط (2) تحديد األهداف** السالمة على اإلنترنت

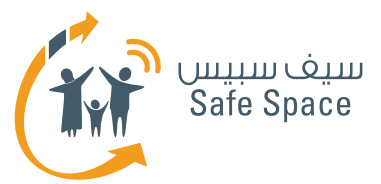

# **طرق متنوعة ألداء النشاط:**

ربما تجد مجموعة فرضت عليها المشاركة في ورشة العمل هذه لسبب ما ولكنها ال ترغب في ذلك بالفعل. وغالبًا ما ترفض مثل تلك المجموعات أن تتعاون. فال تصر على الحصول على استجابة منها –قص عليها قصة تجذب انتباهها.

مثال للقصة: غالبًا ما يقول الناس أنهم ليسوا بحاجة فعلية إلى السالمة على اإلنترنت. فهم لديهم كلمة مرور على جهاز الكمبيوتر الخاص بهم وهذا يكفي.

ولكن طالما أننا نتعامل مع أطفال فعلينا أن ندرك أن "إبداعهم" ال يصدق بالفعل. فبإمكانهم اختراق كلمات المرور بالفعل أو حتى تغييرها حتى ال نتمكن من الدخول إلى أجهزة الكمبيوتر الخاصة بنا. وكمعلمين فإن لدينا الكثير من البيانات الهامة على أجهزة الكمبيوتر الخاصة بنا وال يمكننا أن نسمح بفقدانها.

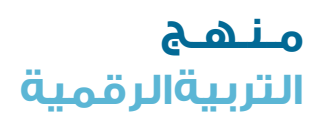

**3**

**ورشة عمل للمعلمين النشاط (2) تحديد األهداف** السالمة على اإلنترنت

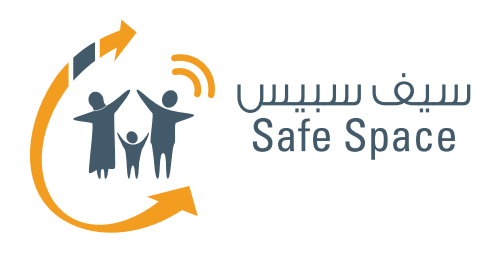

**مـنـهـج التربية الرقمية**

**ورشة عمل للمعلمين النشاط )3( دراسة حالة و لعب األدوار** السالمة على اإلنترنت

Flue

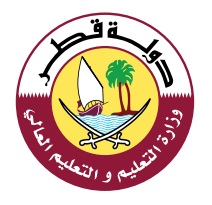

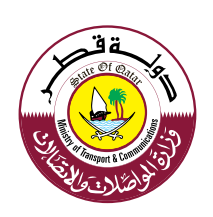

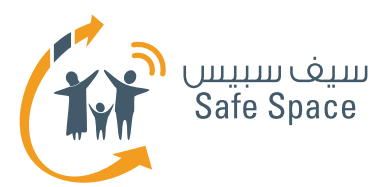

# **النشاط 3 دراسة حالة**

## **األهداف التي يشملها النشاط:**

- .1 بعد االنتهاء من ورشة العمل، سيكون المشاركون قادرون على تبرير أهمية المحافظة على سالمة الأطفال على شبكة الإنترنت.
- .2 بعد االنتهاء من ورشة العمل، سيكون المشاركون على دراية بالمصطلحات التالية؛ السمعة الإلكترونية، والبصمة الرقمية، والتعدي الإلكتروني، وسيكونون قادرين على شرحها.
	- .3 سيتمكن المشاركون من معرفة عدد من الطرق لضمان بقاء الأطفال أمينين في بيئة تكنولوجيا المعلومات واالتصاالت.
		- .4 سيتاح وقت للمشاركين أثناء ورشة العمل لطرح موضوعات خاصة وطلب المشورة.

## **الوقت:**

20 دقيقة

# **الموارد:**

وصف لدراسات حالة -النشاط )3(

# **مالحظات للمدرب:**

تبين دراسات الحالة مواقف مرتبطة بموضوعات مختلفة من العرض التقديمي. ويجب أن يعد المشاركون عرضًا للعب األدوار يعرضون من خالله كيف سيكون تصرفهم. وخالل كل عرض لعب أدوار، يناقش باقي أفراد المجموعة التصرفات المختلفة التي يمكن القيام بها وكيف سيكون رد فعلهم.

امنح المشاركين فرصة للتحدث عن تجربتهم. انتبه للتعليقات الإيجابية وتعديل حلولهم إذا كانت تلك الحلول تعتمد بشكل كبير على المنع والعقاب والنقد. حاول إعادة تشكيل تلك الحلول لتصبح نصائح بناءة.

# **مثال:**

إذا قال مشارك أنه/ أنها سيعاقب من يمارس التعدي الإلكتروني ويطلب من الأطغال ألا يتحدثوا معه/ معها، يمكنك أن تنصحه بأن يتحدث إلى المتعدي اإللكتروني ليعرف سبب تصرفه/ تصرفها على هذا النحو وأن يدفعه إلى التفكير فيما يشعر به ضحيته، وما إذا كان سيرغب في أن يشعر بنفس الشعور. إن التحدث عن العواطف والنتائج غالبًا ما يساعد ممارسي التعدي اإللكتروني على إدراك خطأهم. إن هدف المعلمين ليس هو العقاب، بل التعليم! انصح المعلمين بالتعاون مع ممارسي التعدي الإلكتروني ومحاولة تعديل سلوكهم.

## **طرق متنوعة ألداء النشاط:**

إذا كانت المجموعة تتميز بالنشاط البالغ وتستخدم الكثير من أمثلة التجارب الخاصة، اطلب من أعضائها عرض أمثلتهم للعب الأدوار بدلاً من الأمثلة المجهزة لذلك الغرض. فهذا سيجعل التمرين أكثر ارتباطًا بتجاربهم الحقيقية؛ وبذلك سيجدونه أكثر فائدة ويتذكرونه لوقت طويل.

وإذا قالت المجموعة أنها ال تعرف كيفية التصرف مع موقف معين، يمكنك أن تطلب اإلجابة من مشاركين آخرين، ولكن احرص على ألا تجعل الأمر مهيناً للمشاركين الذين لم يتمكنوا من التوصل إلى الحل. ً يمكنك أيضًا أن تحاول تقديم نصائح بأن تقول مثال: ما رأيكم في حل المشكلة بهذه الطريقة؟ أو: ما رأيكم لو فعلنا كذا؟

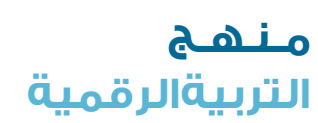

**2**

**ورشة عمل للمعلمين النشاط (3) دراسة حالة و لعب األدوار** السالمة على اإلنترنت

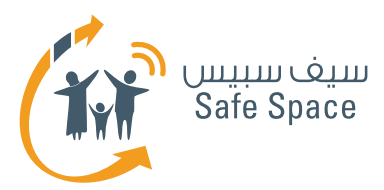

# **النشاط 3 وصف دراسات حالة**

**ملحوظة:** تحتاج دراسات الحالة التالية إلى نسخها وقصها للمشاركين قبل ورشة العمل.

# **دراسة حالة )1(**

طالب لديك حذف صورة من على موقع فيسبوك بعد أن طلبت منه أن يفعل ذلك. وبعد أسبوعين، عاد من المدرسة في حالة من الضيق الشديد. فقد قام أحد األشخاص بإرسال صوره بعد العبث بها باستخدام برنامج فوتوشوب Photoshop إلى جميع أصدقائه على موقع فيسبوك. ويريك ذلك الطالب الصور وهو يبكي "هذه الصور ليست لي! لم أكن أرتدي هذه المالبس! إنه أمر شنيع!" تنظر أنت إلى الصور لتجد أنه يرتدي مالبس فتاة، كما تجد أنه يضع المكياج في بعض الصور. وترى أيضًا أن هناك تعليق مضاف: "أنا أجمل فتاة في مدرستنا".

ما هو موضوع السالمة على اإلنترنت الذي تحتاج إلى مناقشته مع طالبك؟ قم بإعداد عرض لعب أدوار وقدمه إلى المجموعة.

# **دراسة حالة )2(**

طالبة لديك تخبرك أنها ارتكبت خطأ ونشرت صورها على شبكة الإنترنت لتبهر أصدقاءها ولكنها تقسم أن صورها كانت مغطاة تمامًا. وتنظر إلى الصور لتجد أنها تظهر وجه طالبتك وأنها حتى ال ترتدي شيلة. أنت تثق في طالبتك. إذا ّ ماذا حدث؟ من المؤكد أن شخصا ما قد غير الصور.

ما هو موضوع السالمة على اإلنترنت الذي تحتاج إلى مناقشته مع طالبك؟ قم بإعداد عرض لعب أدوار وقدمه إلى المجموعة.

# **دراسة حالة )3(**

طالب لديك ينشر فيلمًا على موقع يوتيوب YouTube يضحك فيه على فتى آخر لكونه أصغر وأضعف منه.

ما هو موضوع السالمة على اإلنترنت الذي تحتاج إلى مناقشته مع طالبك؟ قم بإعداد عرض لعب أدوار وقدمه إلى المجموعة.

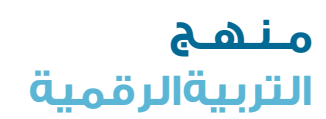

**3**

**ورشة عمل للمعلمين النشاط (3) دراسة حالة و لعب األدوار** السالمة على اإلنترنت

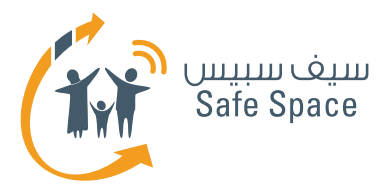

# **دراسة حالة )4(**

طالبة لديك تنشر فيلمًا على موقع يوتيوب ترقص فيه مع فتيات أخريات وترتدي حذاء والدتها ذي الكعب العالي. وتأتي إليك الطالبة وهي تبكي ألن معلمها اآلخر رأى الفيلم على موقع يوتيوب وتحدث إليها بغضب لذلك السبب.

ما هو موضوع السالمة على اإلنترنت الذي تحتاج إلى مناقشته مع طالبك؟ قم بإعداد عرض لعب أدوار وقدمه إلى المجموعة.

# **دراسة حالة )5(**

سألك أولياء أمر طالب لديك عما إذا كان يمكنهما أن يسمحا لطفلهما بتسجيل حساب على موقع فيسبوك. ونصحتهما بأن يدعا الطفل ينشئ حسابًا، ولكنهما كانت تساورهما الشكوك بشأن السالمة والقيود على استخدام طفلهما لموقع فيسبوك؛ فقد أرادا أن يبقى طفلهما في مأمن وأال يكشف الكثير من بياناته الشخصية.

ما هو موضوع السالمة على اإلنترنت الذي تحتاج إلى مناقشته مع طالبك؟ قم بإعداد عرض لعب أدوار وقدمه إلى المجموعة.

سألك أولياء أمر طالبة لديك عما إذا كان يمكنهما أن يسمحا لطفلتهما بتسجيل حساب على موقع فيسبوك. ونصحتهما بأن يدعا الطفلة تنشئ حسابًا، ولكنهما كانت تساورهما الشكوك بشأن السالمة والقيود على استخدام طفلتهما لموقع فيسبوك؛ فقد أرادا أن تبقى طفلتهما في مأمن وأال تكشف الكثير من بياناتها الشخصية، وأن تحتفظ أيضًا بحيائها كما ينبغي أن تكون الفتاة.

ما هو موضوع السالمة على اإلنترنت الذي تحتاج إلى مناقشته مع طالبك؟ قم بإعداد عرض لعب أدوار وقدمه إلى المجموعة.

# **دراسة حالة )6(**

َ ال يتوقف طالبك عن محاولة تصفح مواقع إلكترونية مختلفة أثناء الدرس الذي تلقيه. وقد سئمت من سؤالهم أن يتوقفوا عن ذلك. ولكنهم يتجاوزون الحدود! ثم قررت أن تفعل شيئًا لتوقفهم عن ذلك التصرف.

ما هو موضوع السالمة على اإلنترنت الذي تحتاج إلى مناقشته مع طالبك؟ قم بإعداد عرض لعب أدوار وقدمه إلى المجموعة.

**4**

**ورشة عمل للمعلمين النشاط (3) دراسة حالة و لعب األدوار** السالمة على اإلنترنت

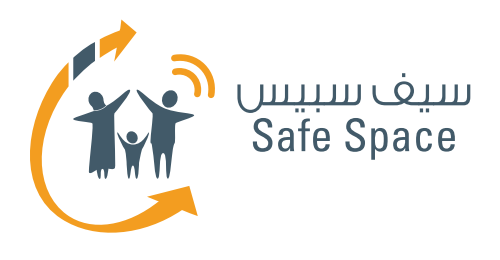

**التربية الرقمية**

**مـنـهـج**

**ورشة عمل للمعلمين النشاط )4( عمل جماعي** السالمة على اإلنترنت

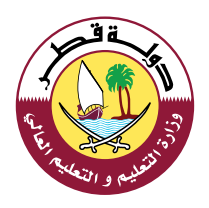

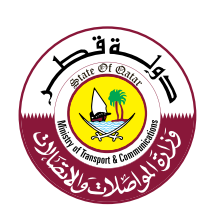

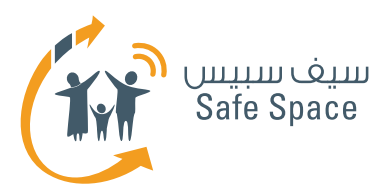

# **النشاط 4 - )عمل جماعي( الدرس المثالي للسالمة على االنترنت**

## **األهداف التي يشملها النشاط:**

- .1 بعد االنتهاء من ورشة العمل، سيكون المشاركون قادرين على تبرير أهمية المحافظة على سالمة الأطفال على شبكة الإنترنت.
- .2 بعد االنتهاء من ورشة العمل، سيكون المشاركون على دراية بالمصطلحات التالية: السمعة اإللكترونية، والبصمة الرقمية، والتعدي الإلكتروني، وسيكونون قادرين على شرحها.
	- .3 سيتاح وقت للمشاركين أثناء ورشة العمل لطرح موضوعات خاصة وطلب المشورة.

## **مثال:**

لنفترض أن "الطالب" قالوا أنهم يريدون الكثير من المتعة والتسلية. بالطبع هذا ليس هو الغرض الأساسي من أي درس من منظور المعلمين، ولكن اسأل المشاركين ما الذي سيفعلونه إلضفاء المزيد من "المتعة والتسلية" في تعليم السالمة على اإلنترنت.

لنفترض أن "المعلمين" قالوا أنهم يريدون أن يجعلوا الطالب يتصرفون بمسؤولية على شبكة اإلنترنت. اسأل المشاركين كيف يمكننا أن نعلم المسؤولية دون وعظ أو وصاية.

# **الوقت:**

20 دقيقة

# **الموارد:**

لوح أوراق شرح، وأقلام تظليل – النشاط (٤)

# **مالحظات للمدرب:**

ّقسم المشاركين إلى مجموعتين - "المعلمين" و"الطالب". اطلب منهم أن يرسموا ويكتبوا على لوح أوراق الشرح نموذجًا لما يجب أن يتألف منه درس في السالمة المثالية على اإلنترنت من منظور كل من المعلم والطالب.

وبعد أن يعد المشاركون نماذجهم، اطلب منهم مقارنتها ومناقشة النقاط المشتركة وكيف يمكن تعديل النقاط غير المشتركة لتصبح مقبولة لكل من الطالب والمعلمين.

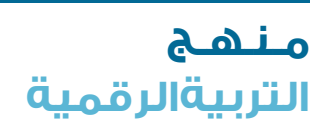

**2**

**ورشة عمل للمعلمين النشاط (4) عمل جماعي** السالمة على اإلنترنت

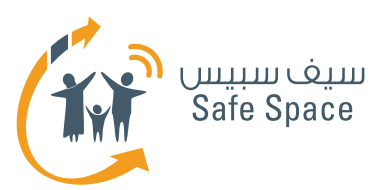

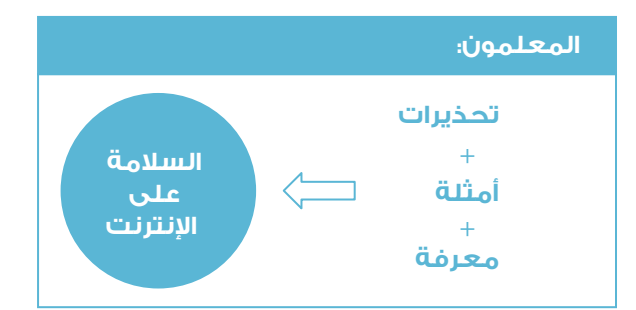

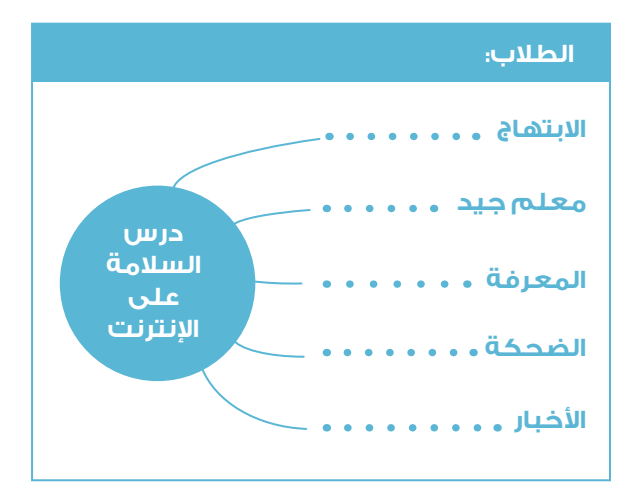

# **عينات للنماذج: طرق متنوعة ألداء النشاط:**

أحيانًا تتألف المجموعة من معلمين كبار يرفضون العمل في مجموعات أو إعداد لعب األدوار. يمكنك أن تقرأ دراسات الحالة للمجموعة كلها ثم تفتح باب المناقشة. حاول أن تقود المشاركين في المناقشة للتوصل إلى نتيجة نهائية بأن كال الجانبين، أي المعلمين والطالب، يحتاجان إلى بذل جهد لإدخال السلامة على الإنترنت إلى المدرسة، ويجب على المعلمين التفكير في طرق تسهل هذه العملية.

شجع المعلمين على استخدام أمثلتهم الخاصة أيضًا في هذه الحالة - فهذا يجعل المناقشة أكثر حيوية ويكون بإمكان المشاركين التماهي مع النتائج.

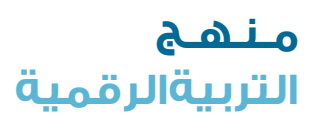

**ورشة عمل للمعلمين النشاط (4) عمل جماعي** السالمة على اإلنترنت

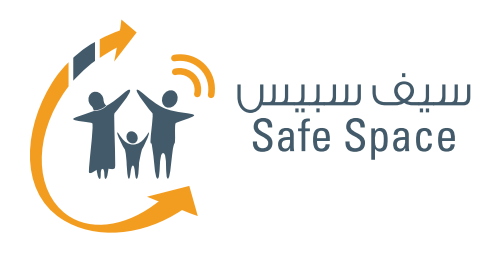

**التربية الرقمية**

**مـنـهـج**

**ورشة عمل للمعلمين النشاط )5( مناقشة** السالمة على اإلنترنت

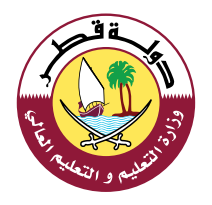

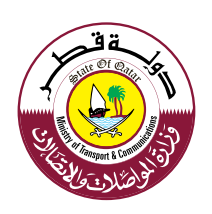

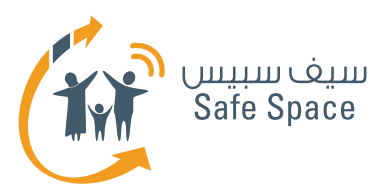

# **النشاط 5 - مناقشة إيجابيات وسلبيات استخدام تكنولوجيا المعلومات بين األطفال**

# **األهداف التي يشملها النشاط:**

- .1 بعد االنتهاء من ورشة العمل، سيكون المشاركون قادرون على تبرير أهمية المحافظة على سالمة الأطفال على شبكة الإنترنت.
- .2 بعد االنتهاء من ورشة العمل، سيكون المشاركون على دراية بالمصطلحات التالية: السمعة اإللكترونية، والبصمة الرقمية، والتعدي اإللكتروني، وسيكونون قادرين على شرحها.
	- .3 بعد االنتهاء من ورشة العمل، سيعرف المشاركون ثلاثة أمثلة على الأقل للسلوك الآمن على شبكة الإنترنت.
		- .4 سيتاح وقت للمشاركين أثناء ورشة العمل لطرح موضوعات خاصة وطلب المشورة.

## **الوقت:**

15 دقيقة

## **الموارد:**

لوح أوراق الشرح وأقلام تظليل – النشاط (٥)

# **مالحظات للمدرب:**

يحاول المشاركون من خالل مجموعتين تعريف:

- .1 الثقة والتفهم
	- .2 القيود والتوقعات.
- ) .1 يقصد بها التعامل بود بالغ ومنح الكثير من الحرية، وتحليل السلوك السيء دون إصدار أحكام، أن نكون على درجة عالية من التسامح والقبول تجاه الأطفال.

.2 يقصد بها الصرامة وكثرة المطالب وإصدار الأحكام والمعاقبة ووضح الكثير من القواعد).

ّقسم المشاركين إلى مجموعتين واطلب منهم وصف هذين الأسلوبين من أساليب التربية. أعط كل مجموعة لوح أوراق شرح مرسوم عليها دائرة كبيرة واطلب منهم استخدام ملصقات لكتابة األمثلة ثم لصقها داخل الدائرة.

وتعرض المجموعتان النتائج عن طريق وضع الملصقات على لوح أوراق الشرح الذي رسمت عليه دائرة. بعد ذلك تقوم المجموعتان بضم لوحي أوراق الشرح ثم يحددون الملصقات المشتركة لكلتا المجموعتين. وبعد أن تعد كلتا المجموعتين الدائرة الخاصة بها، اطلب من المشاركين العمل كمجموعة واحدة، وأن يجدوا من بين كافة األمثلة ما يكون متشابهًا بين المجموعتين أو ما هو متقارب بينهما. ضع لوحي أوراق الشرح معًا بحيث تكون الدائرتان متداخلتان وضع الأوصاف المشتركة في الجزء المشترك.

وفي الخاتمة، يناقش المشاركون طرق المحافظة على التوازن السليم بين القيود والثقة الالزمين للتربية والتعليم.

ابدأ مناقشة عن الحاجة إليجاد التوازن السليم بين هذين األسلوبين من أساليب التريبة من أجل التواصل بفاعلية مع الطالب، ولكي تتمكن من تعليمهم بطريقة تتسم بالود والتناغم.

## **طرق متنوعة ألداء النشاط:**

ربما تجد أن المجموعة تعمل بسرعة شديدة وترغب في القيام بمزيد من العمل. عندئذ يمكنك أن تطلب منهم أن يقدموا لك حلولاً بناءً علىِ المواد التدريبية الخاصة بدراسة الحالة التي تعرض أسلوبي التربية، وهذا سيمنحهم سالسة في تمييز األسلوب الذي يقدمونه.

وإذا كانت إحدى المجموعات تفضل لعب األدوار، دعها تقدم عينات للسلوكيات في صورة لعب أدوار. مرة أخرى، يمكنك أن تستخدم دراسات الحالة.

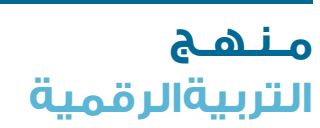

**2**

**ورشة عمل للمعلمين النشاط(5) مناقشة** السالمة على اإلنترنت

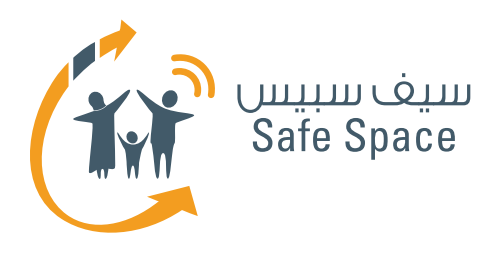

**التربية الرقمية**

**مـنـهـج**

**ورشة عمل للمعلمين النشاط )6( عمل جماعي** السالمة على اإلنترنت

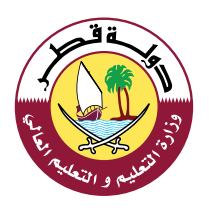

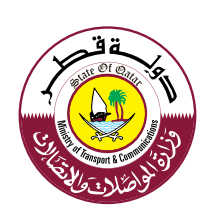

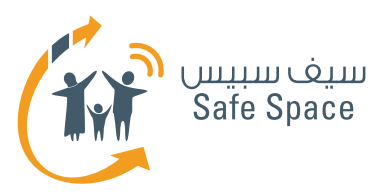

# **النشاط 6 - )عمل جماعي( كيف تتأكد من سالمة الطالب على شبكة اإلنترنت**

## **األهداف التي يشملها النشاط:**

- .1 بعد االنتهاء من ورشة العمل، سيكون المشاركون قادرين على تبرير أهمية المحافظة على سالمة الأطفال على شبكة الانترنت.
- .2 بعد االنتهاء من ورشة العمل، سيكون المشاركون على دراية بالمصطلحات التالية؛ السمعة الإلكترونية، والبصمة الرقمية، والتعدي اإللكتروني، وسيكونون قادرين على شرحها.
	- .3 بعد االنتهاء من ورشة العمل، سيعرف المشاركون ثلاثة أمثلة على الأقل للسلوك الآمن على شبكة اإلنترنت.
		- .4 سيتاح وقت للمشاركين أثناء ورشة العمل لطرح موضوعات خاصة وطلب المشورة.

# **مناقشة جماعية**

اطلب من المشاركين اختيار أحد الأشخاص من المجموعة لعرض النتائج. وشجع المجموعة على المناقشة. وإذا شعرت بالثقة الكافية، اشرح الشكوك؛ وإال فأخبر المشاركين أين يجدون الإجابات، أو سجل الأسئلة وأخبر المشاركين أنك سترجع إليهم باإلجابات بعد ورشة العمل.

اسأل المشاركين عما يرغبون في مناقشته في ورشة العمل هذه. تذكر أن المشاركين عندما يعملون في مجموعات فإن عليك أن تتجول في الحجرة لتراقب سير العمل. وإذا بدا أن إحدى المجموعات ليس لديها أفكار أو ال تعمل بسرعة مماثلة للمجموعات األخرى، قدم لها الدعم.

#### **الوقت:**

15 دقيقة

# **الموارد:**

ألواح أوراق الشرح وأقالم تظليل وملصقات لكتابة المالحظات - النشاط )6(

# **مالحظات للمدرب:**

يتأمل المشاركون في توقعاتهم الخاصة تجاه ورشة العمل هذه.

قسم المشاركين إلى مجموعات من 3-4 أعضاء. أعطهم أوراق شرح وأقالم تظليل. اسألهم عما إذا كان هناك أي شيء معين يرغبون في التحدث عنه من ناحية السلامة على الانترنت –مثل التعدي الالكتروني أو كيفية إقناع الأطفال بعدم فعل بعض الأشياء على شبكة الإنترنت أو أين يمكن إيجاد المواقح الإلكترونية الآمنة لألطفال.

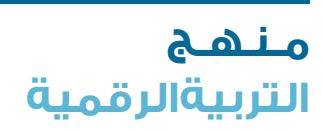

**2**

**ورشة عمل للمعلمين النشاط (6) عمل جماعي** السالمة على اإلنترنت

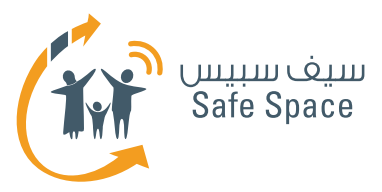

# **أمثلة يمكنك تقديمها للمجموعات التي تحتاج إلى دعم:**<br>ا. ک

- .1 كيف يمكن حماية الطالب أثناء تصفحهم لشبكة الإنترنت؟
- .2 ما الذي تفعله إذا أساء الطالب السلوك على شبكة اإلنترنت؟
	- .3 هل أسمح لطالبي بتصفح شبكة اإلنترنت في المدرسة؟
	- .4 من الذي يمكن أن يساعدني في حماية جهاز الكمبيوتر المدرسي الخاص بي؟

**إذا ساورتك أية شكوك بشأن المحتوى حاول استكشافه بنفسك واسأل دعم تكنولوجيا المعلومات في المدرسة، وإن لزم األمر اتصل بفريق السالمة على اإلنترنت التابع لوزارة المواصالت واالتصاالت.**

# **طرق متنوعة ألداء النشاط:**

ربما تجد مجموعة فرضت عليها المشاركة في ورشة العمل هذه لسبب ما ولكنها ال ترغب في ذلك بالفعل. وغالبًا ما ترفض مثل تلك المجموعات أن تتعاون. فال تصر على الحصول على استجابة منها – قص عليهم قصة تجذب انتباههم.

# **مثال للقصة:**

 غالبًا ما يقول الناس أنهم ليسوا بحاجة فعلية إلى السالمة على اإلنترنت. فهم لديهم كلمة مرور على جهاز الكمبيوتر الخاص بهم وهذا يكفي. ولكن طالما أننا نتعامل مع أطفال فعلينا أن ندرك أن "إبداعهم" ال يصدق بالفعل. فبإمكانهم اختراق كلمات المرور بالفعل أو حتى تغييرها حتى ال نتمكن من الدخول إلى أجهزة الكمبيوتر الخاصة بنا. وكمعلمين فإن لدينا الكثير من البيانات الهامة على أجهزة الكمبيوتر الخاصة بنا وال يمكننا أن نسمح بفقدانها.

وإذا كانت إحدى المجموعات تبالغ في أنشطة التسلية والمتعة وممارسة المزيد من التمارين النشطة، حاول أن تجعل أعضاءها يظهرون توقعاتهم باإليماءات. وسوف يخمن بقية أعضاء المجموعة ما الذي يقصدونه بإيماءاتهم. ولكن بعد ذلك، اسمح لكل شخص بالتعبير عن توقع واحد فقط وإال تجاوزت حد الوقت.

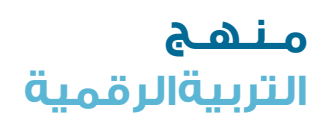

**3**

**ورشة عمل للمعلمين النشاط (6) عمل جماعي** السالمة على اإلنترنت

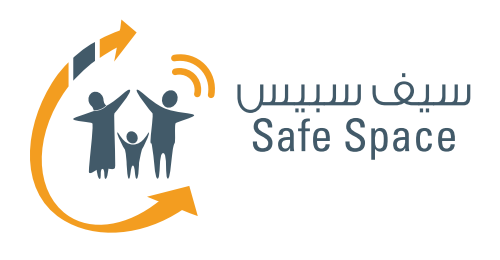

**التربية الرقمية**

**مـنـهـج**

**ورشة عمل للمعلمين النشاط )7( عمل جماعي** السالمة على اإلنترنت

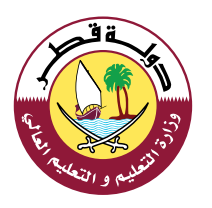

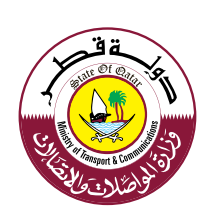

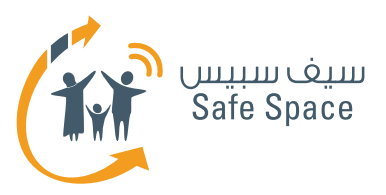

# **النشاط 7 - )عمل جماعي( القواعد واللوائح في الحياة المدرسية**

## **األهداف التي يشملها النشاط:**

- .1 بعد االنتهاء من ورشة العمل، سيكون المشاركون قادرون على تبرير أهمية المحافظة على سالمة الأطفال على شبكة الإنترنت.
- .2 بعد االنتهاء من ورشة العمل، سيكون المشاركون على دراية بالمصطلحات التالية: السمعة اإللكترونية، والبصمة الرقمية، والتعدي الإلكتروني، وسيكونون قادرين على شرحها.
	- .3 بعد االنتهاء من ورشة العمل، سيعرف المشاركون ثلاثة أمثلة على الأقل للسلوك الآمن على شبكة الإنترنت.
		- .4 سيتاح وقت للمشاركين أثناء ورشة العمل لطرح موضوعات خاصة وطلب المشورة.

**الموارد:**

ألواح أوراق الشرح وأقالم تظليل -النشاط )7(

#### **مالحظات للمدرب:**

يحدد المشاركون قواعد مختلفة من جوانب مختلفة من الحياة -األسرة أو المدرسة أو الدين ... الخ. احتفظ بقائمة ألمثلة القواعد. وإليك مثال ليساعدك:

اطلب من المشاركين أن يعملوا معًا ليجدوا المزيد من القواعد. اكتب كافة القواعد على ورق شرح تستطيع المجموعة كلها أن تراه.

يحدد المشاركون القواعد ذات الأولوية ويختارون القواعد التي تنطبق على الحياة المدرسية. اطلب من المحموعة كلها أن تحدد القواعد ذات الأولوية. ضع أرقامًا لكافة القواعد المذكورة. يحاول المشاركون إيجاد روابط بين القواعد في الواقع وفي الغضاء الإلكتروني. اسأل المشاركين ما إذا كانت القواعد المذكورة تصلح ً أيضًا للفضاء اإللكتروني. مثال: هل ينبغي علينا أن نحترم بعضنا البعض على شبكة اإلنترنت؟ هل يمكننا أن نتعدى على الأشخاص على شبكة الإنترنت؟ هل تنطبق نفس القواعد أم تختلف بين الواقع والغضاء الإلكتروني؟

قدم للمشاركين المثال الذي يمكنهم أن يستخدموه في التحدث إلى الأطفال. هل من المقبول أن نتعدى على الآخرين؟ بعض الأطفال سيقولون "نعم".

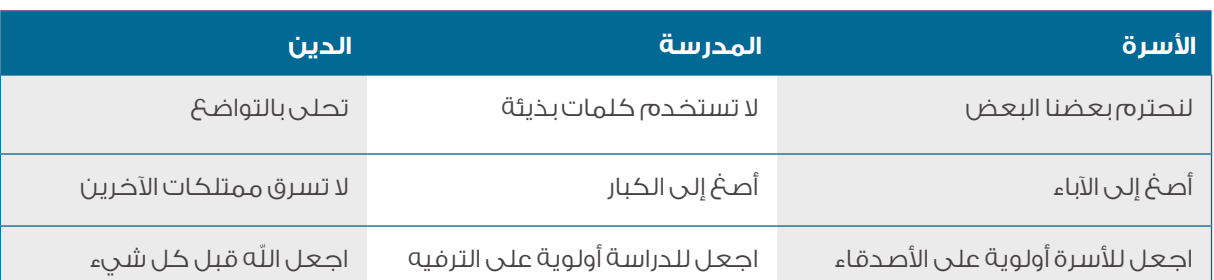

**2**

**ورشة عمل للمعلمين النشاط (7) عمل جماعي** السالمة على اإلنترنت

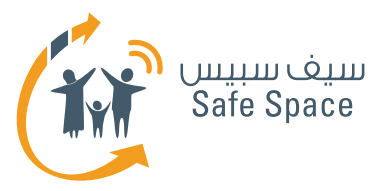

فيما يلي صورة عليك أن ترسمها بالتدريج مع شرحها. ً ارسم أوال فتاة واحدة، وقل "هذه أنت". أنت تعتقدين أن شخصًا ما يستحق التعدي عليه ولذلك بدأت في التعدي. ارسم الفتاة الثانية. أنت تعتقدين أنها مقيتة وترغبين في أن تلقنيها درسًا. ما الذي تشعرين به؟ )ستقول المشاركات على سبيل المثال: أنا غاضبة، أريد أن أنتقم، إني أكرهها ... الخ). هل هذا مقبول دينياً؟ والمبادىء .<br>والقواعد الأخرى؟ لماذا؟ وماذا سيحدث إذا جاءت فتاة أخرى أكبر وبدأت في التعدي عليكما؟

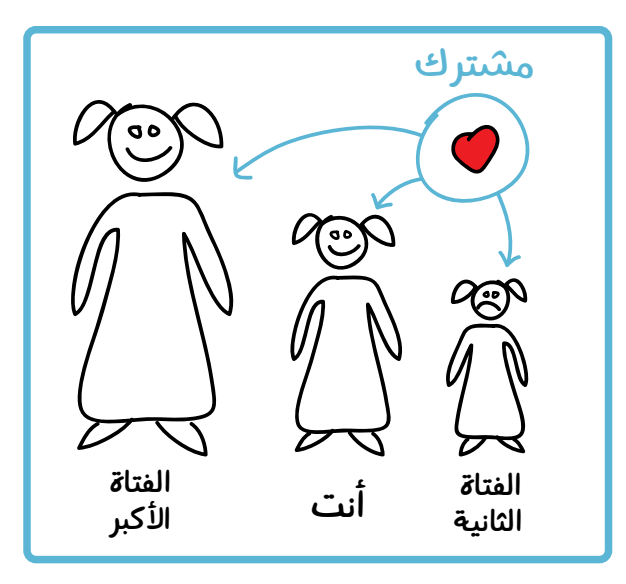

كيف سيكون شعوركما؟ (حزن، مضايقة، خوف... الخ). هل تعتقدين أن الفتاة التي أردت أن تتعدي عليها تشعر بنفس الشعور؟ (نعم تشعر بنفس الشعور). لماذا؟ لأننا نشترك جميعًا في شيء واحد. وما هو برأيك؟ )...( إنه القلب. ارسم قلبًا ومنه أسهم إلى الفتيات الثالث.

وألننا جميعًا لدينا قلب، علينا أن نسأله عن الجيد والسيء. ماذا يقول لك قلبك عن التعدي؟ هل يخلد قلبك إلى النوم عندما تتصل بشبكة الإنترنت؟ كلا! لذا عليك أن ً تسأله أيضًا عندما تكون متصال بشبكة اإلنترنت. وعندما َ يتردد قلبك من ستسأل؟ اآلباء أو المعلمين بالطبع.

## **طرق متنوعة ألداء النشاط:**

يتطلب هذا النشاط مستوى معين من الطاقة في المجموعة. وإذا شعرت أن المجموعة غير حريصة على التعاون، حاول دعمها بمزيد من األسئلة مثل: هل يسمح بالتشاجر في المدرسة؟ هل يسمح باستخدام لغة بذيئة؟ هل يسمح بأخذ ممتلكات اآلخرين دون استئذانهم؟

**ورشة عمل للمعلمين النشاط (7) عمل جماعي** السالمة على اإلنترنت

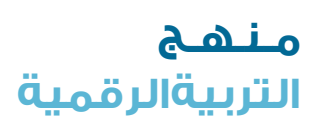

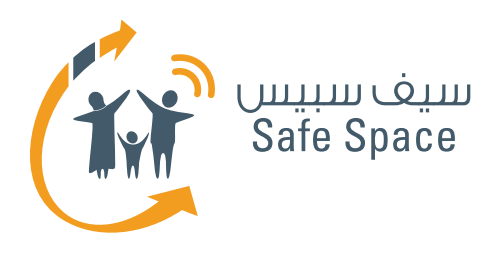

**التربية الرقمية**

**مـنـهـج**

 **ورشة عمل للمعلمين النشاط )8( الخالصة والتعليق** السالمة على اإلنترنت

Tw

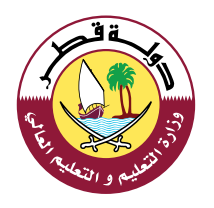

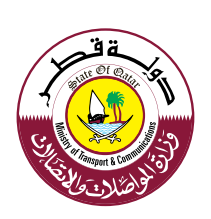

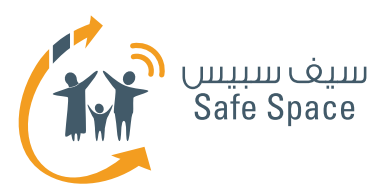

# **النشاط 8 الخالصة والتعليق**

# **األهداف التي يشملها النشاط:**

- .1 بعد االنتهاء من ورشة العمل، سيكون المشاركون قادرون على تبرير أهمية المحافظة على سالمة الأطفال على شبكة الإنترنت.
	- .2 سيتاح وقت للمشاركين أثناء ورشة العمل لطرح موضوعات خاصة وطلب المشورة.

# **الوقت:**

15 دقيقة

## **الموارد:**

ألواح أوراق الشرح وأقلام تظليل –النشاط (٨)

## **مالحظات للمدرب:**

يلخص المدرب ورشة العمل ويشجع على المناقشة ويطلب التعليق. امنح المشاركين الكثير من التعليقات اإليجابية. أخبرهم أنك تقدر اهتمامهم البالغ بتحسين السلامة على الإنترنت لأطفالهم. حاول الإجابة عن األسئلة التي قد يطرحونها أو عدهم بأن تبقى على اتصال معهم وتتوصل إلى حلول لأسئلتهم.

ذكر المشاركين أن لدينا أيضًا ورشة عمل أخرى ألولياء األمور إن كانوا يرغبون في المشاركة. قدم لهم االستبيان واطلب منهم ملء بياناته على الفور وإرجاعه إليك. لخص النتائج والأفكار الأساسية لورشة العمل والتى تلقي الضوء على الروابط بين الحياة الواقعية والفضاء اإللكتروني. ذكر المشاركين أن عليهم أن يقبلوا فكرة أن العالم يتغير، وأن الحل الوحيد هو التعلم وإيجاد طرق للتعامل مع المشكالت وليس محاربة التغيرات نفسها.

اطلب من المشاركين أن يملؤوا االستبيان وأن يقدموا تعليقًا على ورشة العمل. ساعد المشاركين في ملء االستبيان وتأكد أنهم ال يتركون مجاالت خالية.

# **طرق متنوعة ألداء النشاط:**

إذا كان لديك مجموعة نشطة للغاية، اترك لها مسألة التلخيص، وشجع على المناقشة والمشاركة فيها. وإذا وجدت أن إحدى المجموعات مرهقة أو ترغب في االنتهاء من ورشة العمل بسرعة لسبب ما أو آلخر، اختصر الملخص قدر الإمكان؛ ولكن لا تنس الاستبيان! فهو مهم جدًا.

**ورشة عمل للمعلمين النشاط (8) الخالصة والتعليق** السالمة على اإلنترنت

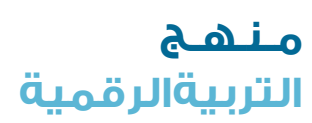

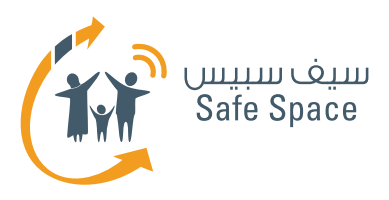

# **نشاط إضافي 1 تقييد النشاط على شبكة اإلنترنت**

#### **مالحظات للمدرب:**

اطلب من المشاركين أن يعملوا في مجموعات ثنائية واقرأ الفقرة التالية.

يمكن أن ينفذ هذا النشاط في صورة مناقشة أو لعب أدوار. وفي حالة لعب األدوار، اطلب من المشاركين عرض أمثلتهم من خلال لعب الأدوار. أتح فرصة للمناقشة لاتمام النشاط.

وضح أنه بسبب األخطاء التي وقعت في االتصال فقد عانى الطرفان بال ضرورة. فمحمد أراد أن يكون قادرًا على التواصل الاجتماعي، إلا أن أولياء الأمور ربما أرادا أن يبقى آمنا. ما الذي حققاه بدلاً من ذلك؟ تضايق محمد، ووبخ أولياء الأمور طفلهما وجعلاه حزيناً بالسخرية من فكرته والتركيز على نقاط الضعف (الرياضيات). شدد على أهمية التركيز على هدف التفاعل لتفادي االرتباك والتشتيت غيرالالزم.

اسأل المشاركين عن رأيهم فيما يتعين أن يكون عليه هذا الموقف حتى يتمكن الطرفان من التوصل لحل مرض لكليهما. انتظر أمثلة مختلفة، ولا تعرض مثالنا إلا بعد ذلك أو إذا لم يكن لدى المشاركين أمثلة على الإطلاق.

## **الفقرة:**

ذات يوم، سأل محمد البالغ من العمر عشرة أعوام والديه: "هل يمكنني أن أسجل على موقع فيسبوك؟ أرجوك... أرجوك ... أرجوك!" وجاءه الرد التالي من والديه:

"لا بالطبع! يجب عليك أن تتعلم الرياضيات بدلاً من ذلك! أنت صغير جداً! موقعَ الفيسبوك مخصص للكبار وليس لألطفال مثلك! ... الخ." كانت القائمة طويلة.

ذهب محمد إلى حجرته وبكى على الوسادة. ما السبب في ذلك برأيك؟ ما الذي كان محمد يريده؟ ما الذي كان والداه يريدانه؟ وما الذي حصال عليه ً بدال من ذلك؟

## **مثال على لعب األدوار:**

مثال: سأل محمد والديه عن موقع فيسبوك وسأله والده: "لماذا ترغب في التسجيل على هذا الموقع؟" أجاب: "...." (حيث يشعر بأن رأيه يهم والديه وأن لديه فرصة ليشرح آراءه). قال والداه: "نحن نغهم أنك تحب ذلك جداً، ولكنك تعلم أننا قلقون جداً من أن تتعرض لأية مضايقة ..." (مرة أخرى محمد يتلقى رسالة حب وعناية). "ولكن يا أمى! يا أبي!" (بالطبع محمد غير سعيد). يقول الوالدان "اسمع يا بني … لا يسمح باستخدام موقع الفيسبوك لمن هم دون الثالثة عشرة من العمر" (قدمنا عذراً، ولكن محمد غير راضي ولكنه بالطبع لن يناقش الرئيس التنفيذي لموقع فيسبوك ©). والآن حانت اللحظة الهامة – فالمنع ليس نهاية هذا العملية. علينا أن نقدم شيئاً بدلاً من ذلك! "أتدرى يا بني؟ وجدت هذه اللعبة اإللكترونية الرائعة للمستخدمين في عمرك. وتدري يا بني؟ إنها تتيح أيضًا إمكانية التحدث إلى األصدقاء! هل نجربها معاً؟ (يمكنك أن تستخدم موقع clubpenguin.com على سبيل المثال).

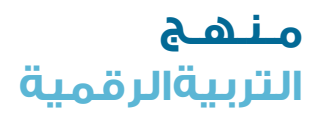

**ورشة عمل للمعلمين نشاط إضافي (1) تقييد النشاط على شبكة اإلنترنت** السالمة على اإلنترنت

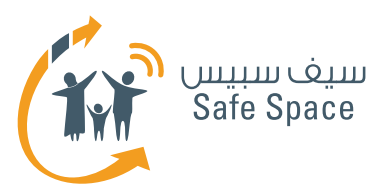

# **النشاط اإلضافي 2 التعدي اإللكتروني**

#### **مالحظات للمدرب:**

بعض الجُمل الواردة في الوصف موجهة للطلاب حيث أن الغرض من هذا النشاط هو أن ينفذ لهم. اننا ننفذ هذا النشاط للمعلمين فقط لأغراض التدريب.

ويمكن للمشاركين استخدام هذا النشاط عند التحدث إلى ممارسي التعدي الإلكتروني أو الطلاب غير المقتنعين بنسبة 10% بأن التعدي الإلكتروني أمر سيء. وسوف نمارس النشاط في مجموعة المعلمين لأغراض التدريب، ولكن الطالب هم المجموعة الحقيقية المستهدفة.

اطلب من المشاركين أن يكتبوا عشرة أشياء سبق لهم أن فعلوها آلخرين ويعتقدون أنها لم تكن صحيحة )كذبوا بشأن شخص، أو رسموا شيئاً على صوره، أو أقنعوا آخرين بالضحك منهم ... الخ).

أكد للمشاركين أن هذا النشاط عبارة عن مجرد تمرين، ولن يكون عليهم أن يقدموا النتائج إلى المجموعة. عليهم أن يكتبوه فقط لمعلوماتهم هم.

امنح المشاركين عشر دقائق وشجعهم على كتابة عشرة أشياء بالضبط. وإذا كان لديهم المزيد، اطلب منهم أن يختاروا أسوأ عشرة أشياء من بينها.

كيف، في رأيهم، كان شعور أولئك الآخرين؟ ما الذي فعله أولئك الأشخاص؟ كيف أثر ذلك على أولئك الأشخاص؟

كيف كان شعورنا بسبب ذلك التصرف؟ إذا عرف أحد األشخاصبذلك كيف ستكون نظرته لنا؟ هل أدى هذا التصرف إلى تحسين عالقتنا باألشخاصالذين آذيناهم؟ هل أدى ذلك إلى تحسين رأيهم فينا؟ هل أظهر ذلك لآلخرين الذين آذيناهم إلى أي درجة نحن أناس فاضلون؟

ما الذي يقوله الإسلام عن التصرف مع الآخرين بلؤم؟ ما الذي يقوله أولياء أمورنا عن تصرفنا بلؤم مع الآخرين؟ ماذا لو تصرف معنا شخصما بلؤم؟ كيف سيكون شعورنا؟

امنح بعض الوقت للتفكير والتأمل. لا تتوقع العديد من الإجابات. وبدلاً من ذلك، دع المشاركين يفكرون أو يسجلون بعض أفكارهم كتابة.

بعد هذا النشاط -أعط كل مجموعة مكونة من 3-5 أعضاء لوحًا أو ورق شرح واطلب منهم أن يرسموا أكبر عدد ممكن من الأشياء الجيدة التي فعلوها لآخرين. ويمكنهم أن يسجلوا تعليقات مكتوبة ولكن يجب أن تكون هناك صور ورموز أيضاً. اطلب منهم أن يجعلوها حافلة بالألوان وأن يملأوها بأمثلة إيجابية.

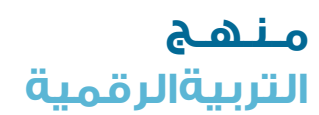

**1**

**ورشة عمل للمعلمين النشاط اإلضافي (2) التعدي اإللكتروني** السالمة على اإلنترنت

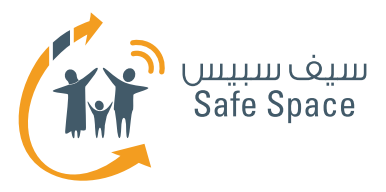

في الوقت نفسه اطلب منهم أن يضعوا كافة أوراقهم من المرحلة السابقة في حقيبة بالستيكية )سلة(. وبعد االنتهاء من الرسومات، اجمعها وافتح المناقشة.

والآن اعرض الحقيبة ومجموعة لوحات أوراق الشرح للمجموعة واسألهم عن أي من تلك الأشياء يغضلون أن يكونوا مشهورين. (هل يغضلون أن يكونوا معروفين كأشخاص صدرت عنهم تصرفات طيبة أم كأشخاص صدرت عنهم تصرفات سيئة تجاه اآلخرين؟(

في الغالب سيختار المشاركون أنهم يفضلون أن يكونوا معروفين بالتصرفات الطيبة، ولكن إن لم يكن األمر كذلك وأرادوا أن يضايقوا المعلم، عندئذ أعلن لهم ما يلي: حسنًا، لنكتب ذلك. أحب أن أكون معروفًا بالتصرفات الطيبة/ السيئة التي تصدر عني تجاه الآخرين. وبعد أن تكتبوا ذلك، ليوقع كل منكم على ورقته.

بعد ذلك، خذ كل ورقة واقرأها بصوت عال، ثم أخبر الطلاب بما يلي: حسناً، بناء على رغباتكم، سأقوم الآن بإعطاء الجزء المتعلق برغباتكم هذه إلى آبائكم وإلى مديرالمدرسة حتى أحقق رغباتكم. غدًا ستكونون معروفين بتصرفات معينة تجاه اآلخرين تفضلتم باختيارها وستكافئون وفقًا لذلك.

على الأرجح، سيصاب بعض الطلاب بالذعر. ولكن أخبرهم فقط أن هذا هو ما أرادوه بالفعل وأنك سعيد لأنك قادر على دعمهم.

غيّر النشاط ثم ارجع إلى هذا النشاط مرة أخرى في وقت لاحق. وبعد أن ترى أن الطلاب قلقين بالفعل، أخبرهم: كما ترون، هكذا يكون تأثير التعدى الإلكتروني. إنكم تفقدون السيطرة على حياتكم بسبب قرار شخص آخر. وبعد ذلك، تعلمون أن ذلك سوف يشوه سمعتكم ولكنكم ما زلتم غير قادرين على فعل شيء إزائه. كيف تشعرون؟

أتمنى الآن أن تغهموا الجانب السيء جداً من التعدي الإلكتروني. ولكن في هذه المدرسة وفي حجرة الدراسة هذه، نحن لا نمارس التعدي الإلكتروني. (رد جميع الأوراق إلى الطلاب). وإذا تبين لنا أن شخصاً ما يتجاوز القواعد ويحاول أن يتعدى إلكترونياً أو أن يتعدى بأى بشكل آخر على الآخرين فإننا سنتخذ إجراءات لحماية الضحية ولجعل المتعدى إلكترونيًا يدرك خطأه.

> **مـنـهـج التربيةالرقمية**

**2**

**ورشة عمل للمعلمين النشاط اإلضافي (2) التعدي اإللكتروني** السالمة على اإلنترنت

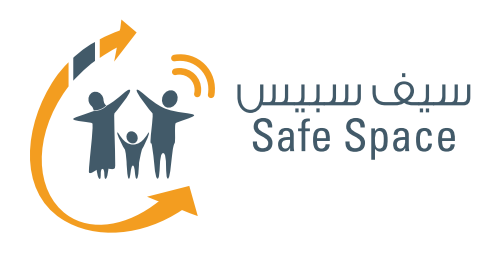

**مـنـهـج**

**التربية الرقمية**

**ورشة عمل للمعلمين قراءات مرجعية للمدربين** السالمة على اإلنترنت

Tw

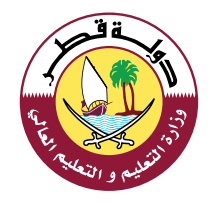

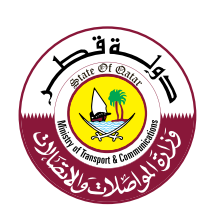

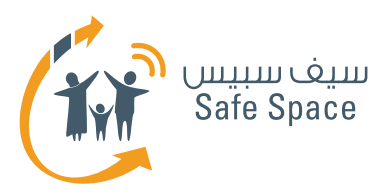

# **قراءات مرجعية السالمة على اإلنترنت**

### **مالحظة:**

الغرض من القراءات المرجعية هو تقديم محتوى تفصيلي للمدربين بشأن الموضوعات التي سيتناولونها بالشرح ويتقاسمونها مع الجمهور.

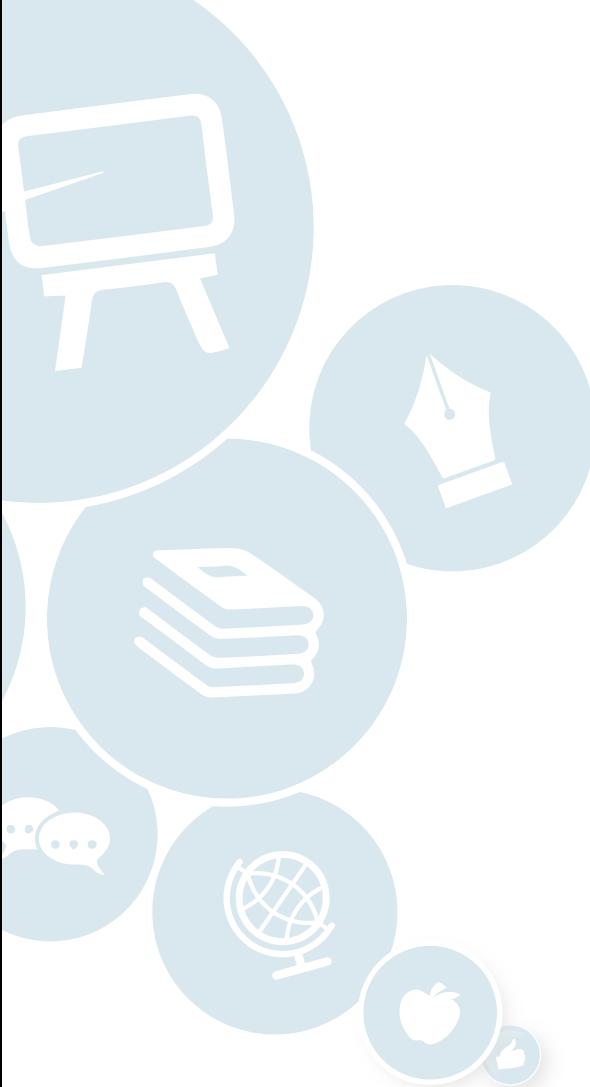

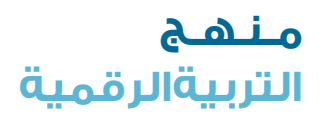

**2**

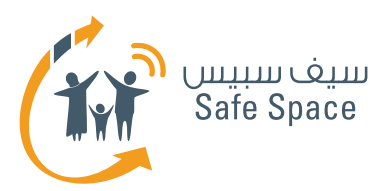

# **السالمة على اإلنترنت للمدرب**

**السالمة على اإلنترنت** – االستخدام اآلمن والمسؤول لتكنولوجيا االتصاالت والمعلومات (التفاعل مع الأشخاص باستخدام الأجهزة الرقمية).

> ينبغي على المعلمين أن يعوا أن تدريس قواعد السالمة ً على اإلنترنت ليس بالضرورة ممال ومخيفًا. علينا أن نتجنب الوصاية وتعديد الأخطار.

> حاول أن تلقي الضوء على الفوائد، واعرض أمثلة إيجابية، وقم بتدريس طرق الحماية واكتف بذكر التهديدات دون تفصيل.

احرص **على عدم** التقليل من أهمية التهديدات، ولكن قلل الوقت المستغرق في مناقشتها فحسب.

على سبيل المثال: هناك تهديد يتمثل في أننا عندما نضع بيانات على شبكة الإنترنت فقد يسرقها أحد األشخاص منا، **ولكن** يمكننا دائمًا أن نستخدم إعدادات الخصوصية للحد من اطالع اآلخرين على تلك البيانات، ويمكننا دائمًا أن نضع البيانات في صيغة تجعلها عديمة الغائدة للمستخدمين العشوائيين (كلمات المرور … الخ).

واآلن مع تغير عالم تكنولوجيا المعلومات بسرعة كبيرة، ينبغي على المجتمع المدرسي قبول ضرورة إدخال قضاياً السلامة على الإنترنت في العملية التعليمية.

ً وسواء سيتم ذلك من خالل منهج منفصل أو من خالل إضافة السلامة على الإنترنت إلى الأنشطة المدرسية العادية؛ فإن الشيء الوحيد المؤكد هو أن السالمة على اإلنترنت يجب أن تجد لها مكانًا في الهيكل المدرسي. ولكي نقدم للمعلمين فكرة عامة عن ماهية السالمة

على الإنترنت والموضوعات التي تتناولها، يجدر أن نطلعهم على المذكرات التدريبية بعنوان "نصائح ألولياء األمور" و"نصائح للطالب" إذ أنها تمثل مجموعات شاملة من القواعد لالستخدام اآلمن لتكنولوجيا المعلومات والتي يجب تطبيقها في الحياة اليومية لحماية نفسك من مختلف التهديدات على شبكة اإلنترنت.

**مالحظة هامة: إن قواعد السالمة على اإلنترنت ال تتعارض مطلقًا مع القواعد العادية للحياة اليومية خارج شبكة اإلنترنت. إنها مجرد امتداد لتلك القواعد أو أنها تركز بشكل خاص على النشاط على شبكة اإلنترنت. على سبيل المثال، هناك قاعدة تقول بوجوب احترامنا لبعضنا البعض. وعلى شبكة اإلنترنت، تعني هذه القاعدة أننا ال يمكننا أن نكذب على بعضنا البعض أو أن نسخر من بعضنا البعض أمام اآلخرين، أي من خالل غرف الدردشة ً مثال.**

> **مـنـهـج التربيةالرقمية**

**3**

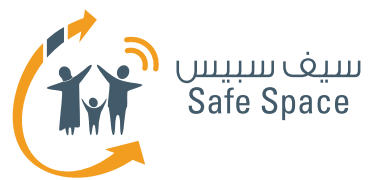

# **كيف نشرح مصطلح "السالمة على اإلنترنت"؟**

يتكون هذا المسمى من كلمتين "السالمة" و"على اإلنترنت". "السالمة" تعني حالة أن نكون محميين، بعيدين عن الأذى؛ في راحة وسلام. و"على الإنترنت" نقصد بها هنا تلك الشبكة الرقمية الموجودة في الفضاء الإلكتروني، ويشمل ذلك كافة الأجهزة التي نستخدمها لالتصال بتلك الشبكة وباآلخرين.

# **روابط مفيدة:**

- الموقع الإلكتروني لوزارة المواصلات والاتصالات المخصص للسلامة على الإنترنت **http://www.safespace.qa/ar**
- الموقع الإلكتروني لمعهد سلامة الأسرة على الإنترنت نصائح مفيدة وفعاليات جارية **http://www.fosi.org/**
- الموقع الإلكتروني لوزارة المواصلات والاتصالات –جهات اتصال هامة، وفعاليات جارية، وأخبار من عالم تكنولوجيا المعلومات **http://www.ictqatar.qa/ar**
	- الموقعَ الإلكتروني للتصدي للتعدي الإلكتروني، ويشمل مصادر ونصائح وأخبار **http://www.stopcyberbullying.org/index2.html**
		- مصادر ونصائح ومنتديات **http://www.connectsafely.org/**

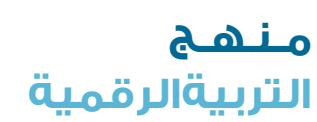

**4**

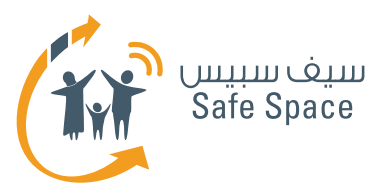

# **التعدي اإللكتروني للمدرب**

# **التعدي اإللكتروني** هو التفاعل مع اآلخرين على شبكة اإلنترنت بقصد إيذائهم أو مضايقتهم.

وقد يلحق **التعدي اإللكتروني** ضررًا بالغًا بأطفالك إذا كانوا ضحايا، كما أنه قد يضرهم أيضًا إذا كانوا هم المتعدين -فهم يتعلمون عادات سيئة ويصبحون أكثر قابلية لخرق القواعد وعدم احترام األشخاص في المستقبل. تذكر أن تشرح وأن تتحدث قبل أن تقرر أن تحكم أو تعاقب. فأحياناً لا يدرك الأطفال مدى سوء التعدي الإلكتروني على الآخرين. إن واجبنا كمعلمين هو أن نعلمهم ونرشدهم. كما أن إيجاد جو من الثقة يعد أمرًا هامًا للغاية. ولذلك، اجلس وتحدث مع طالبك كلما أمكنك لتجنب التعدي الإلكتروني.

# **نصائح للتحدث مع الطالب:**

# **ما الذي يشعر به الشخص الذي يتعرض للتعدي اإللكتروني؟**

يشعر بالخوف والخجل والرغبة في البكاء واالختفاء والهروب، وأحيانًا يشعر بالذنب والغضب وانعدام الفائدة...الخ.

### **ما الذي يمكننا فعله كمتفرجين )عندما نالحظ سلوك التعدي اإللكتروني حولنا(؟**

الإبلاغ عن التعدي الإلكتروني، ودعم الضحية، والغصل بين الضحية والمتعدي (كاصطحاب الضحية معك مثلاً لإلبالغ عن التعدي اإللكتروني؛ **هام جدًا - ابتعد عن ً العنف!!! من األفضل اصطحاب الضحية بعيدًا بدال من التشاجر معَ المتعدى**)، وضح للضحية أن ما حدث لم يكن خطأه هو.

### **ما الذي يمكننا فعله عندما يتعدى علينا أحد األشخاص إلكترونيا؟**

يجب علينا حفظ الرسائل التي تتضمن تعديًا إلكترونيًا وإبالغ المعلمين أو أولياء الأمور بها. لا ترد على تلك الرسائل! فالرد عليها يزيد الأمر سوء. يمكنك أيضاً حظر الشخص أو إلغاء الصداقة معه/ معها، ولكن يفضل أن تنتظر رأي المعلم في هذا إذ قد تحتاج إلثبات واقعة التعدي اإللكتروني.

### **ما الذي يجعل ممارسي التعدي اإللكتروني يتصرفون بهذا الشكل؟**

غالبًا ما يشعر هؤالء األشخاص بالخوف والخجل والضعف ويمارسون التعدي الإلكتروني على الآخرين ليثبتوا أنفسهم. حاول إقناعهم أنهم ليسوا بحاجة لذلك السلوك. إنهم ضعفاء ولكن الخيارات التي يقومون بها خاطئة. عليهم أن يبدأوا في االندماج مع ً المجموعة بدال من معاداة كل األشخاص وكل األشياء.

## **من هو الشخص الذي قد يصبح متعديًا إلكترونيا؟**

األشخاص الضعفاء الراغبون في الدفاع عن وضعهم من خلال التصرف بلؤم تجاه الآخرين. الأشخاص الذين لا يعرفون قواعد الحياة االجتماعية أو ال يرغبون في االلتزام بها.

### **من هو الشخص الذي قد يتعرض للتعدي اإللكتروني؟**

كل فرد يمكن آن يتعرض للتعدى الإلكتروني. هناك أسباب مختلفة للتعدي الإلكتروني، ولكن يمكن لكل واحد منا أن يواجهه يومًا ما. ولذلك فإن تقديم الدعم للشخص الذي يتعرض للتعدي اإللكتروني أمر مهم. فقد نحتاج لذلك الدعم يومًا ما.

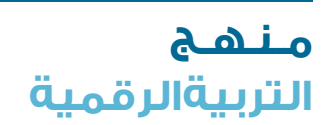

**5**

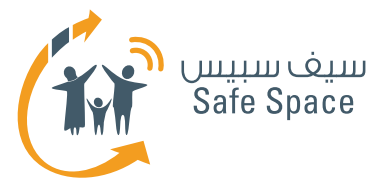

# **من هو الذي عليه مجابهة التعدي اإللكتروني؟**

كلنا. وعلينا كلنا أن نتفاعل. وبهذه الطريقة فقط يمكننا أن نجبر ممارسي التعدي الإلكتروني على التوقف عن التصرف بلؤم تجاه الآخرين.

# **ولكن ماذا إذا حدث التعدي بالرغم من كل ذلك؟**

اتصل بآباء الأطفال المعنيين، وحاولوا أن تتوصلوا إلى حل معًا. تذكر أن األطفال ليسوا كالكبار، وأن أحكامهم قد لا تكون ناضجة بالدرجة الكافية أحياناً، كما أنهم ال يفكرون في عواقب أفعالهم. حاول حماية الضحية وشجع أولياء الأمور على إيجاد حل مناسب.

### **ما هي الرسائل التي نرغب في إيصالها للطالب الذين تعرضوا للتعدي اإللكتروني؟**

- .1 أن هذا ليس خطأهم أحيانًا يحاول المتعدي أن ُ يقنع الضحية أنه ي َعامل بطريقة سيئة ألنه ارتكب خطأ. علينا أن نوضح أنه ال يوجد شخص يستحق التعدي الإلكتروني.
	- .2 أننا سندعمه في هذا الموقف.
- .3 أن قيامه/ها هو/هي أو قيام أي شخص آخر من محيطه/ها بالإبلاغ عن التعدي الإلكتروني يعد تصرفًا جيدًا.
- ٤. أن المتعدي الإلكتروني سيواجه عواقب وتبعات أفعاله.

## **ما هي الرسائل التي نرغب في إيصالها لممارسي التعدي اإللكتروني؟**

- .1 أن سلوكهم كان سيئًا.
- .2 أن عليهم أن يعتذروا وأن يحاولوا تدارك األمر مع الضحية.
	- .3 أنهم قد يقعون ضحايا يومًا ما.
- .4 أنهم ليسوا أشخاصًا سيئين ولكن سلوكهم غير مقبول؛ وهذا يتطلب منهم تغييره.

### **ما هي الرسائل التي نرغب في إيصالها لبقية الطالب الذين يشهدون ممارسة التعدي اإللكتروني؟**

- .1 أن استجابتهم كانت تصرفًا جيدًا )أو، كخيار، أنه كان يجب أن يكون لهم ردة فعل، إذا لم يكونوا قد تغاعلوا مح الحدث في حقيقة الأمر).
	- .2 أن التعدي اإللكتروني تصرف سيء.
	- .3 أننا إذا لم نحارب التعدي اإللكتروني في مدرستنا فقد نكون نحن الضحية التالية.
- ٤. أن التعدي الإلكتروني عارٌ على المتعدي وليس على الضحية.

## **روابط مفيدة:**

- قصص من الواقع  **http://www.netsmartz.org/reallifestories**
- معلومات عن التعدي اإللكتروني **http://www.stopcyberbullying.org/what\_is\_cyberbullying\_exactly.html**
	- مزيد من المعلومات عن التعدي الإلكتروني **http://kidshealth.org/parent/positive/talk/cyberbullying.html**

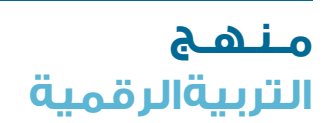

**6**

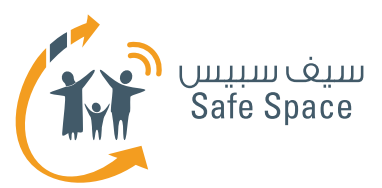

# **البصمة الرقمية للمدرب**

# **البصمة الرقمية** هي أثرك الذي تتركه عندما تتصل بشبكة اإلنترنت.

ليس هناك طريقة لمحو بصمتك الرقمية من الفضاء اإللكتروني. كل ما يمكنك فعله هو أن تقلل فرصة العثور على معلوماتك، لكن تلك المعلومات ال تختفي. إذن، فالحل الأفضل هو أن تفكر ملياً قبل أن تفعل ما تريد أن تفعله على شبكة اإلنترنت.

# **مثال لألطفال الذين يزعمون أنه باإلمكان محو كل شيء:**

هل لديك بريد إلكتروني؟ ماذا يحدث عندما تحذف رسالة بريد إلكتروني؟ (إنها تذهب إلى سلة المهملات). فهل يمكنك محوها بالكامل؟ (عادةً ما يقولون "نعم، عن طريق تغريغ سلة المهملات") حسناً، ولكن ما زال باإلمكان استردادها من قبل أحد متخصصي تكنولوجيا المعلومات ... (وهنا يبدأ الأطغال في الإحساس بالخوف )لنوضح األمر ببساطة: إن هذه الرسائل تتحول إلى "سلة مهمالت أكبر" في كل مرة تحذفها فيها من سلة مهمالت أصغر. إن اآلالف من الصور ورسائل البريد اإللكتروني والملفات والتطبيقات المحذوفة ما زالت "معلقة" في مكان ما من الفضاء اإللكتروني... هل تحب أن تظل صورتك المضحكة معلقة هناك بانتظار بعض الغرباء ليستخدموها؟

# **كيف تعد البصمة الرقمية مفيدة لنا نحن المعلمين؟**

على سبيل المثال، إذا اكتشفت بعض المحتوى غير الالئق على جهاز الكمبيوتر المدرسي يمكنك أيضًا أن تعرف متى ومن أين تم تنزيل ذلك المحتوى - هل كان من موقع إلكتروني؟ أم من هاتف جوال؟ وسوف يتمكن موظفو تكنولوجيا المعلومات لديك من التحقق من رقم هوية الهاتف الجوال وتحديد الطالب الذي قام بتنزيل ذلك المحتوى.

هل قام أحد الأشخاص بتغيير الدرجات في سجلك؟ في أي وقت؟ ومن أي جهاز؟ من الذي كان يستخدم ذلك الجهاز في ذلك الوقت؟ يمكنك أن تتحقق من كل ذلك باستخدام دعم تكنولوجيا المعلومات والجدول المدرسي.

تعد كلمة **"مجهول"** كلمة مهمة جدًا عند الحديث عن البصمة الرقمية؛ فمعظم مستخدمي تكنولوجيا المعلومات يخرقون قواعد مختلفة على شبكة اإلنترنت ألنهم يعتقدون أنهم غير معروفين في الفضاء اإللكتروني. إن مهمتنا هي أن نجعلهم يدركون أنهم ليسوا كذلك، أي أنه يمكن التعرف عليهم! فالرقم التعريفي لجهازهم هو كشارة االسم الخاصة بهم على شبكة الإنترنت. وكذلك عندما ينشرون معلومات من مواقع سبق لهم التسجيل عليها يمكن ألي شخص أن يتعرف على هويتهم.

وعندما نتحدث في غرف الدردشة أو نرسل رسائل ً ونستخدم أسماء ً مستعارة بدال من أسمائنا الحقيقية فإننا قد نعتقد أننا نتصرف بذكاء وأنه لا يمكن لأحد أن يتعرف علينا. وهذا صحيح إلى حد ما، ففي البداية سوف يعتقد الناس أن صاحب ذلك االسم المستعار شخص غير محدد. ولكن إذا صدر منا قول سيء حقًا أو أرسلنا محتوى غير ملائم فقد يقرر أحد الأشخاص الإبلاغ عنا. وفي تلك الحالة، يمكن التعرف على رقم بروتوكول اإلنترنت IP الخاص بجهاز الكمبيوتر. وبمعرفة رقم بروتوكول اإلنترنت، يمكننا التحقق من مالك الجهاز، أو ً تحديد المختبر الذي يوجد به ذلك الجهاز مثال. وبعد ذلك، ما علينا إال أن نراجع الجدول المدرسي لنعرف من الذي كان في المختبر في ذلك اليوم بالتحديد وكان ُ يستخدم ذلك الجهاز و.....ها قد أمسكت بك!

> **مـنـهـج التربيةالرقمية**

**7**

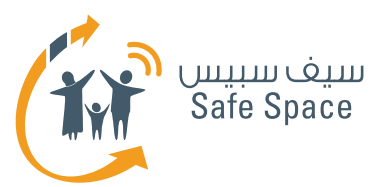

# **السمعة اإللكترونية للمدرب**

# **السمعة اإللكترونية -** رأي عنك تصنعه على شبكة اإلنترنت.

# **القواعد واجبة االتباع:**

- .1 ال تكذب )أنت تستخدم خدمات متعددة وبمجرد أن يقارنها أحدهم فإن ذلك سوف يظهر).
- .2 فكر قبل أن تنشر شيئًا الناس يحكمون عليك من خالل ذلك.
	- ٣. اتبع القواعد الأساسية للحياة الحقيقية عندما تستخدم شبكة الإنترنت.

### **ما الذي يمكن أن يحسن سمعتك اإللكترونية )أمثلة(:**

- .1 تقاسم مقاالت من مجال اهتمامك.
- .2 المشاركة في المجموعات أو المشاركات المهنية.
	- .3 إخفاء البيانات الخاصة على ملفاتك الشخصية.
	- .4 تجنب المواقع اإللكترونية غير المعروفة أو األشخاص الغرباء.

## ما الذ<mark>ى يمكن أن يدمر سمعتك الإلكترونية (أمثل</mark>ة):

- .1 استخدام لغة سيئة في منشوراتك.
- .2 تدوين قصص محرجة من حياتك الحقيقية.
- .3 االتصال مع أشخاص معروفين بسوء السلوك على شبكة الإنترنت – يمكن أن ينتهى الأمر بإلقاء اللوم علينا أيضًا.
	- .4 مخالفة القواعد على شبكة اإلنترنت.

#### **كيف تقنع الطالب بأن السمعة اإللكترونية مهمة للغاية؟**

استخدم أمثلة - تخيل أنك تخطط لكتابة رسالة بذيئة إلى زميلك في الفصل. وقررت أنه يستحق ذلك! وأصبحت تناديه بأبشع األسماء. وبمحض الصدفة أرسلت تلك الرسالة إلى عمتك أو خالتك. كيف سيكون رأيها فيك؟ بالطبع رأي سيء. وما الذي ستفعله؟ إنها ستخبر والديك أو تشكو إلى عمك أو خالك أو تخبر جدك أو جدتك... الخ

ولذلك، وكما ترى، فالسمعة السيئة تغضب الآخرين وتنتشر أيضًا بسرعة شديدة. أحيانًا يصدر منا فعل نندم عليه ولا يتوقف الآخرون عن تذكيرنا به لغترة طويلة.

# **ما هي الرسالة المهمة للطالب؟**

يجب أن تدرك أن كل شيء تفعله يسهم في تكوين سمعتك اإللكترونية. ال تنشر أو تدون أو تنشر روابط أو تسجل إعجابك بأي شيء أو تشترك في أي شيء إذا لم تكن واثقًا تمام الثقة أنه لن يضر بسمعتك.

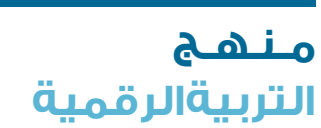

**8**

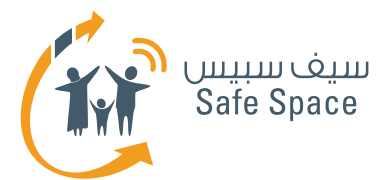

# **كيف يمكننا حماية سمعتنا اإللكترونية كمعلمين؟**

إننا كمعلمين غالبًا ما نكون شخصيات عامة في مجتمعنا. ولذلك، فإننا بحاجة إلى االنتباه الشديد للرسائل التي نمررها. كما أن هناك خطر يتمثل في محاولة بعض األشخاص لسبب ما تشويه سمعتنا. على سبيل المثال، يحاول الطالب أحيانًا اختراق كلمات المرور الخاصة بحسابات البريد الإلكتروني الخاصة بالمعلمين... الخ. علينا أن نكون مستعدين وحذرين. علينا أال نترك أي جهاز كمبيوتر محمول دون حماية في حجرة الدراسة إذا كنا نحتفظ بمعلومات خاصة عليه، كما ينبغي علينا أال نخبر الطالب مطلقًا بأسمائنا أو ألقابنا على شبكة اإلنترنت، ويفضل أن نحد من وصول الغرباء إلى حسابنا على موقع فيسبوك أو غيره من الحسابات بحيث ال يتمكن الطالب من الوصول إليه أو القيام بما هو أبعد من ذلك وهو ترك التعليقات على الحساب.

علينا أن نتذكر أنه على الرغم من كافة تلك االحتياطات، إال أنه يمكن للطالب العثور على بعض الصور أو المنشورات التي نضعها على شبكة الإنترنت بمحض الصدفة. ولذا، كن حذرًا وال تنشر صور حفالتك إذا كنت معلمًا!

# **ِ احم سمعتك!**

 ابحث عن اسمك على محرك البحث جوجل **Google** من وقت آلخر وانظر في النتائج. وبهذه الطريقة سوف تجد بسهولة ما إذا كان هناك شخص يحاول أن ينال من سمعتك. أبلغ عن أية سوء استخدام لحساباتك أو للمعلومات التي تنشرها. توقع من أصدقائك أن يطلبوا موافقتك عندما يريدون توسيمك عند نشر صور على اإلنترنت، وإذا لم يحترموا ذلك، اطلب إلغاء التوسيم، بل ويمكنك حتى حظرهم. وإذا أردت أال تستخدم صورك أو مستنداتك الخاصة دون موافقتك فال تنشرها على الإنترنت (إذ يعد من قبيل السرقة الأدبية استخدام أي ً شخص لخطة الدرس التي أعددتها مثال دون تصريح، ولكن علينا أن نقبل أن ذلك يحدث، وبالتالي فإن أفضل طريقة لحماية ملكيتنا الفكرية هي اإلبقاء عليها بعيدًا عن شبكة الإنترنت).

### **رسالة إليك وإلى طالبك:**

ال تخف! سمعتك ستكون بخير إذا كنت منتبهًا لبعض القواعد فحسب وعلى دراية بوجوب مراعاتك لها.

### **روابط مفيدة:**

- نصائح لحماية سمعتك  **http://www.datesafeproject.org/2012/protecting-your-teens-online-reputation/**
- نصائح أبوية مختلفة **http://www.parentinghelpme.com/parenting-help/how-to-protect-your-familysonline-reputation/**
- نصائح السمعة للمعلمين  **http://blog.schoollibraryjournal.com/neverendingsearch/2011/11/08/protectingyour-reputation-online-4-things-you-need-to-know/**
- نصائح عن السمعة الستخدام المعلمين الشخصي  **http://www.safetyweb.com/blog/social-networking- should-teachers-friend-students-online/**

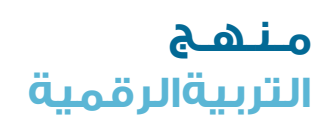

**9**

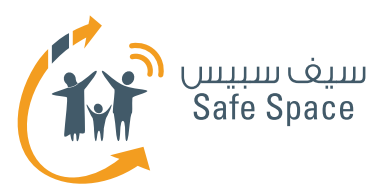

# **إعدادات الخصوصية للمدرب**

**إعدادات الخصوصية** إعدادات الخصوصية هي محددات حسابك الشخصي في مختلف الخدمات وهي التي تحدد مدى إطالع اآلخرين على بياناتك.

> بعض الخدمات تطلب منك تقديم الكثير من البيانات الشخصية. وقد تختار أال تسجل فيها مطلقًا، ولكن في بعض الأحيان قد تحتاج إليها بالفعل، وبالتالي لا يكون أمامك من خيار إلا أن تقدم البيانات. وفي تلك الحالات، تأكد من أن هناك إمكانية إلخفاء بعض البيانات.

**الشرح** - بجوار تاريخ الميالد على سبيل المثال، يجب أن يكون هناك مربع تأشير يذكر "إخفاء تاريخ ميالدك".

وبذلك تقل خطورة معرفة الغرباء بعمرك.

وتعتمد إعدادات الخصوصية على ما تريد أن تكشف عنه. ال تعتمد على ما "يقوله الجميع". استخدم حكمك الخاص وحسك بالحياء. وتذكر أن صفحتك الشخصية هي "عرينك الإلكتروني" وأنك أنت من يضع القواعد.

أو أية خدمات أن يفتحوا إعدادات الخصوصية مرة كل فترة ويتأكدوا مما إذا كان ضبطهم لها ما زال مرضيًا لهم. وكذلك فإنه مع التحديثات المختلفة يمكن أن يتم إدخال خيارات جديدة إلعدادات الخصوصية وبالتالي يجب علينا أن نتابع أحدث ما تتيحه لنا اإلمكانات.

ويجب أال تحدد إعدادات الخصوصية مرة واحدة لألبد. بل يجب على من يستخدمون شبكات التواصل االجتماعي

إن إعدادات الخصوصية هي واحدة فقط من طرق الحماية - ويجب أال ننسى برامج مكافحة الفيروسات وكلمات المرور المنيعة وأن نتوخى الحذر ببساطة إزاء كل ما نفعله على شبكة اإلنترنت. إن إعدادات الخصوصية تحمينا من التأثير أو إمكانية لوصول الخارجي إلى بياناتنا ولكنها ال تقرر نيابة عنا ما نفعله وما ال نفعله!

> **وفي بحثك عن إعدادات الخصوصية ألية خدمة يجب أن تبحث عن أيقونات مشابهة لتلك المبينة أدناه.**

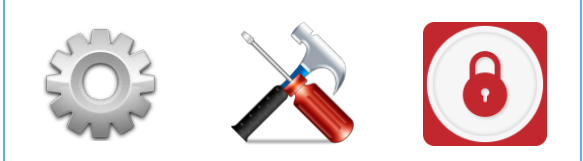

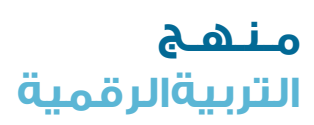

**ورشة عمل للمعلمين قراءات مرجعية للمدربين** السالمة على اإلنترنت

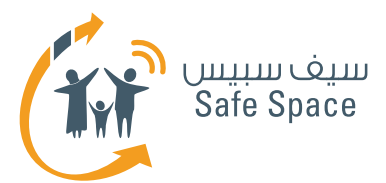

# **روابط مفيدة:**

- المساعدة بشأن إعدادات الخصوصية على فيسبوك **https://ar-ar.facebook.com/help/445588775451827**
	- نصائح عامة بشأن إعدادات الخصوصية **https://www.privacyrights.org/fs/fs18-cyb.htm**
- حماية حقوقك في العالم الرقمي نصائح **https://www.eff.org/wp/effs-top-12-ways-protect-your-online-privacy**
	- بعض المصادر اإلضافية بشأن الشباب وتكنولوجيا المعلومات **http://www.edutopia.org/online-school-security-privacy**

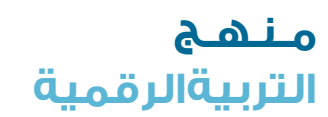

**11**

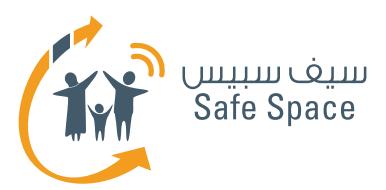

# **أدوات الرقابة األبوية للمدرب**

# **أدوات الرقابة األبوية** هي اإلعدادات التي يمكن لآلباء ضبطها للتحكم في طريقة استخدام أبنائهم ألجهزة الكمبيوتر والخدمات.

ذكر المعلمين أن بإمكانهم استخدام أدوات الرقابة األبوية أيضًا على أجهزة الكمبيوتر المدرسية للمحافظة على السيطرة على طريقة استخدام تلك األجهزة.

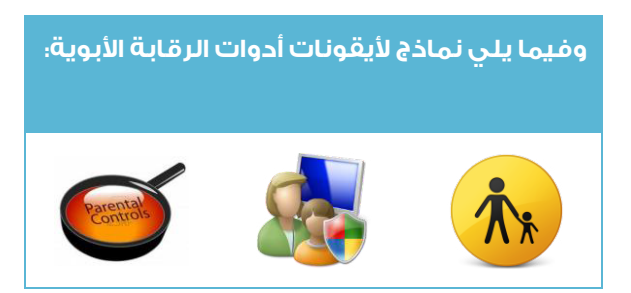

إن علينا كمعلمين أن نستكشف الفضاء اإللكتروني وأن نبحث عن الأخبار لأنفسنا، ولكن علينا أيضاً أن نأخذ في الاعتبار أن أولياء الأمور والطلاب غالباً ما يعتمدون عليناً كمراقبين وميسرين ومستشارين. ولذلك، مهم جدًا أن نعرف أير ً، نجد أدوات الرقابة الأبوية وكيف نضبطها ولماذا نحتاجها في المقام الأول.

# **أين؟**

**12**

عادةً ما توحد أدوات الرقابة الأبوية في مكان ظاهر ما، ً ولكن كل خدمة تضعها في مكان مختلف قليال، ولذا علينا أن نبحث عنها بأنفسنا أو أن نوجه رسالة إلى دعم الخدمة طلبًا للنصائح.

# **كيف؟**

ً إن ضبط أدوات الرقابة األبوية عادة ً ما يكون سهال جدًا. فبمجرد أن تفتح صفحة أدوات الرقابة األبوية الصحيحة فسوف ترى مربعات صغيرة لالختيار من بينها بوضع عالمة عليها وأسئلة لإلجابة عليها. وعندما تضع مؤشر ً الفأرة على السؤال وتنتظر، ستظهر لك، في العادة إشارة أخرى (لا تضغط عليها –فقط انتظر واقرأ). وللأسف، ليست هناك إجابة صحيحة وأخرى خاطئة طالما أن اإلعدادات الفعلية تؤخذ في االعتبار -عليك أن تقرر ما هو الأفضل لك ولطفلك في حالتك. خذ في الاعتبار عمر طفلك ومستوى النضج ومدى استخدام طفلك لجهاز الكمبيوتر بمفرده... الخ

# **لماذا؟**

ألننا نريد أن نطمئن على سالمة أطفالنا وطالبنا على شبكة اإلنترنت، وأن نضمن عدم تعرضهم لمحتوى ً غير الئق، وعدم قضائهم وقتًا طويال أمام الكمبيوتر، فلديهم حياة أخرى بخلاف حياة الغضاء الإلكتروني.

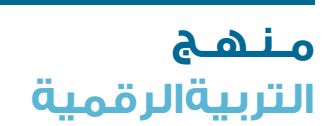

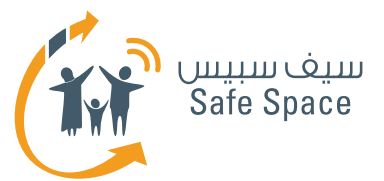

**هام! حتى األطفال الصغار جدًا يستخدمون الهواتف الجوالة وأجهزة الكمبيوتر. وأحيانًا نكون واثقين جدًا من أنهم لن يستطيعوا استخدامها دون مساعدتنا ولذلك ال نضع كلمات مرور، وال نضبط أدوات الرقابة األبوية، وبصفة عامة فإننا حتى ال نغلق األجهزة عندما نتركها دون إشراف.** 

**وهذا هو الخطأ األكبر على اإلطالق! فقد نكتشف يومًا ما أننا قد استخففنا بقدرات أطفالنا ونفاجأ بهم يلعبون بهواتفنا الذكية أو أجهزة الكمبيوتر المحمولة الخاصة بنا. ولتفادي ذلك الموقف، من األفضل حماية األجهزة والسماح بالقدر الذي نحدده من الوصول إلى تلك األجهزة.**

- **روابط مفيدة:**
- نصائح مفيدة لمتصفح فايرفوكس **Firefox https://support.mozilla.org/ar/kb/block-and-unblock-websites-parental-controlsfiref?redirectlocale=en-US&redirectslug=block-and-unblock-websites-with-parental-controls**
	- أدوات الرقابة الأبوية على موقع وي **http://www.nintendo.com/consumer/systems/wii/en\_na/ht\_settings.jsp**
	- بعض النصائح الأخرى (ليس فقط) للآباء **http://www.hightechdad.com/2011/08/05/10-ideas-for-facebook-parental-controls-and-what-you-can-do-until-they-are-there/**

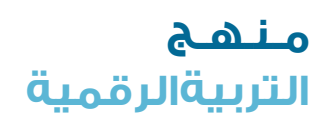

**13**